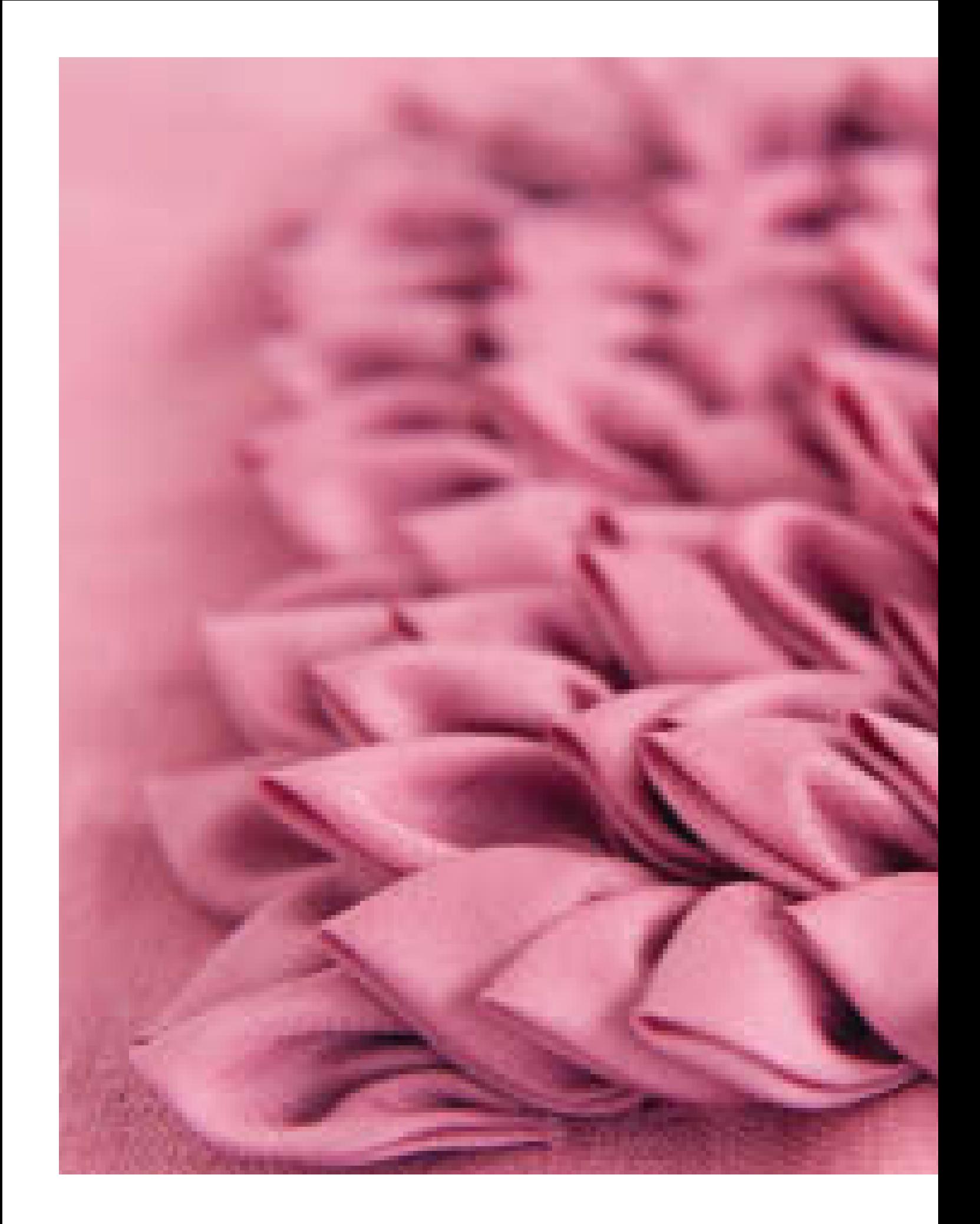

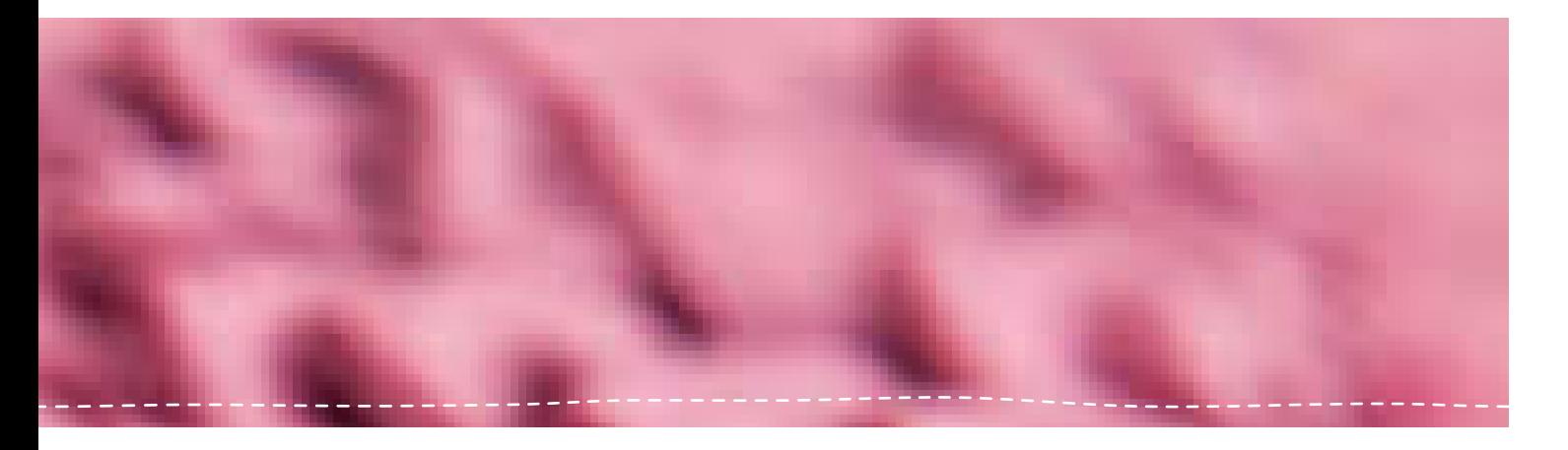

# Dreidimensionale Effekte

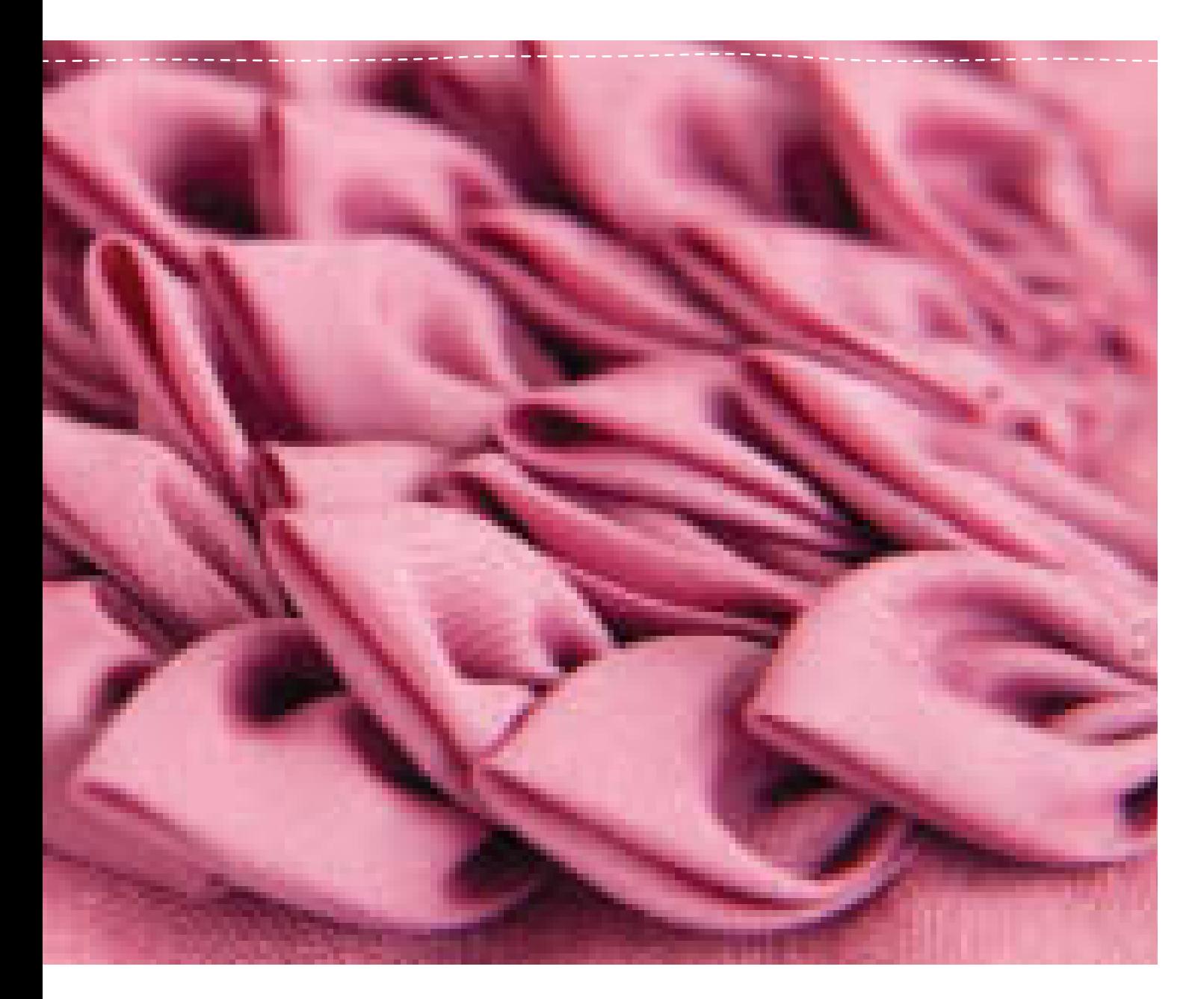

## Aufschneidetechnik

Bei dieser Technik werden mehrere Stofflagen schräg zum Fadenlauf zusammengenäht, anschließend werden die oberen Schichten aufgeschnitten, um die unteren sichtbar zu machen. Die entstehenden Reihen lassen sich unterschiedlich manipulieren: Je nach Zahl und Farbe der Stofflagen, je nach Faltund Nähtechnik gibt es schier unendliche Varianten.

#### **Material und Design**

- Wählen Sie einen festen Stoff als Unterstoff, z. B. Baumwolle, und achten Sie darauf, dass alle oberen Stofflagen exakt im Fadenlauf zugeschnitten sind.
- Mit einem Pfeiltrenner z. B. lassen sich lange Schnitte in festen Stoffen sehr einfach ausführen (siehe auch S. 16, Werkzeuge).
- Bei drei oder mehr Schichten und besonders dicken Stoffen sollten Sie einen Nähfuß mit Obertransport verwenden.
- Um eine besonders weiche Oberfläche zu erhalten, die man auch als falsches Chenille bezeichnet, arbeiten Sie mit mehreren Lagen Quiltbaumwolle, die Sie mit eng zusammenliegenden Nähten verbinden, dann waschen und aufrauen.

3 Nähen Sie mit einer mittleren Stichlänge die markierten Nahtlinien entlang. Beginnen Sie bei der mittleren Linie und nähen Sie dann immer abwechselnd eine Linie links und rechts davon. Achten Sie darauf, dass Sie nebeneinanderliegende Linien jeweils in der entgegengesetzten Richtung nähen.

4 Setzen Sie an einer Kante die Schere genau in der Mitte zwischen zwei Nähten an und schneiden Sie alle Lagen oberhalb des Unterstoffs durch; achten Sie darauf, dass Sie den Unterstoff nicht mitfassen.

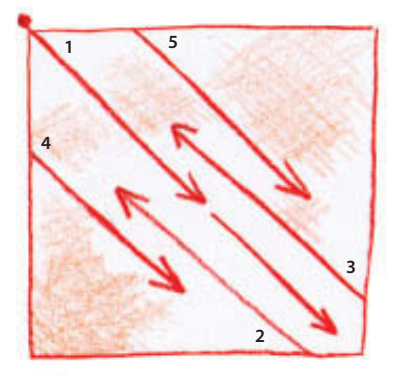

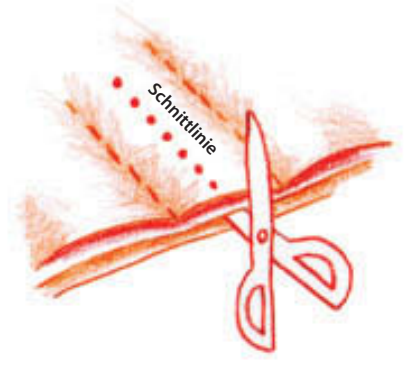

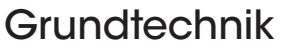

1 Schneiden Sie Stoffe in gleicher Größe und exakt im Fadenlauf zu (drei Schichten sollten es mindestens sein).

2 Ziehen Sie auf der obersten oder untersten Lage diagonale Linien (je nachdem, welcher Stoff sich leichter markieren lässt). Der Abstand zwischen diesen Nahtlinien hängt von der Dicke der Stofflagen ab und sollte bei drei bis fünf Lagen etwa 1 cm betragen. Experimentieren Sie mit unterschiedlichen Abständen und achten Sie darauf, dass die Nahtlinien weit genug voneinander entfernt sind, damit Sie beim Aufschneiden mit der Schere noch bequem arbeiten können. Heften Sie die Stoffschichten zusammen, wobei jeweils die rechte Seite oben liegt.

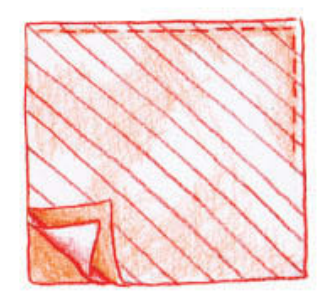

Die Streifen der oben liegenden Dupionseide bilden einen schönen Kontrast zu den schrägen Schnittlinien; die mittlere Lage ist aus roter Baumwolle, der Unterstoff ist pink.

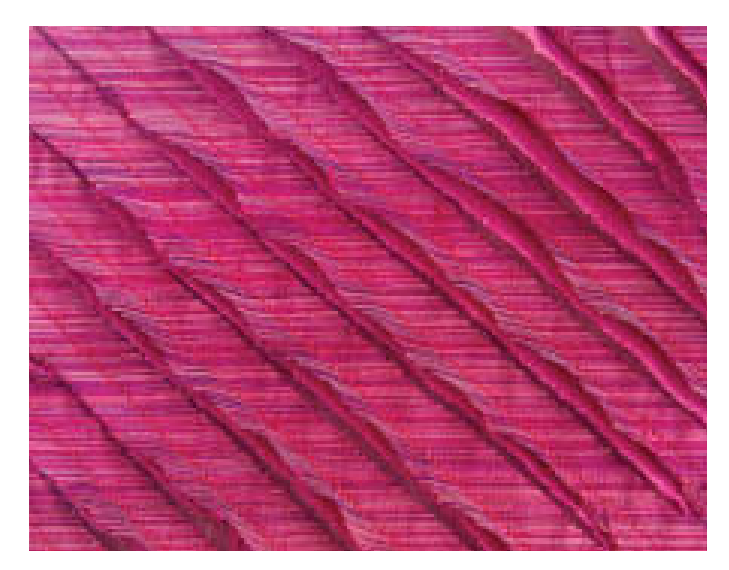

;;;;;;;;;;;;;;;;;;;;;;

## **Varianten**

#### Quernaht

Die aufgeschnittenen Stofflagen kann man aufklappen und mit der Hand oder Nähmaschine festnähen bzw. mit dem Dampfbügeleisen formen. Hier wurden die aufgeklappten Lagen mit der Nähmaschine quer festgenäht.

Legen Sie den Stoff so auf die Nähmaschine, dass Sie im rechten Winkel über die Schnittlinien nähen können. Klappen Sie jede zweite Schnittkante nach hinten um und nähen Sie darüber. Achten Sie auf eine gerade Naht (zeichnen Sie ggf. eine feine Nahtlinie mit Schneiderkreide auf).

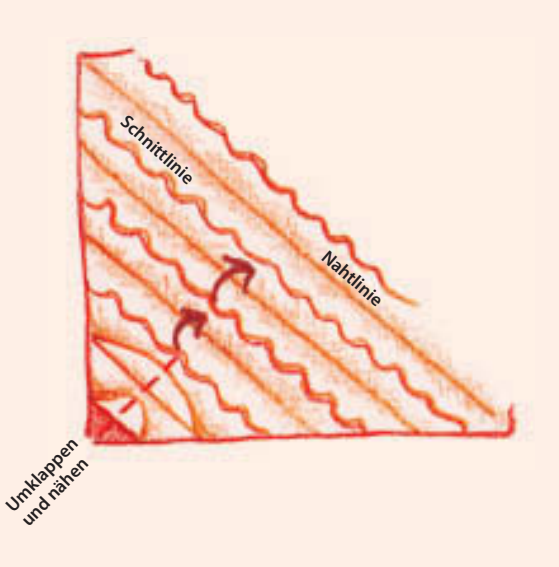

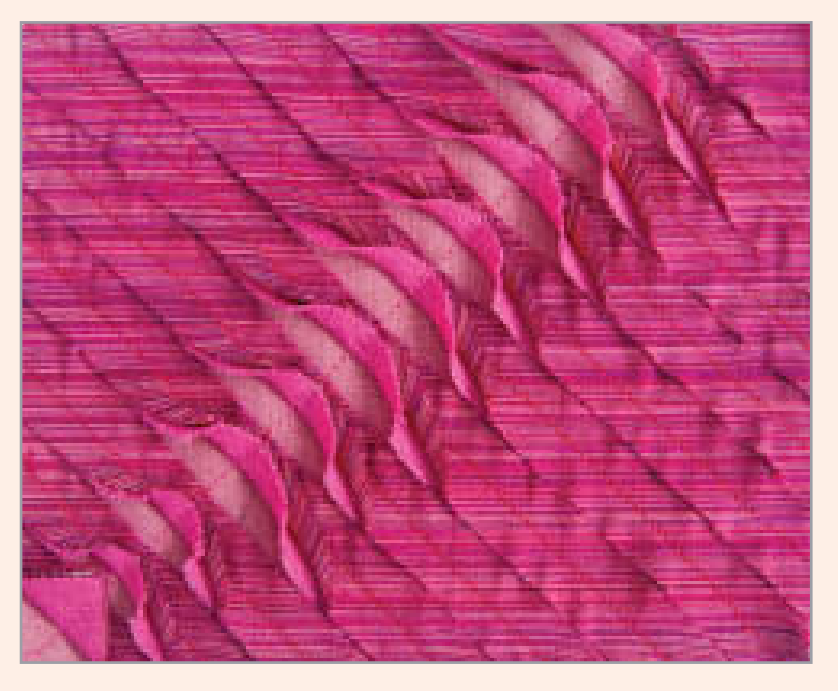

Mit einer Quernaht bleiben die mittlere und untere Stofflage auf Dauer sichtbar, wodurch ein besonders reizvoller Kontrast entsteht.

#### Verschiedene Stoffarten

Mit unterschiedlichen Stoffen können Sie ganz verschiedene Oberflächenwirkungen erzielen. Bei diesem Beispiel wurden acht Stoffe verwendet, darunter Filz, Fleece, Chiffon, Tüll und Cord. Wenn Sie mit dicken Stoffen arbeiten, sollte die Stichlänge mindestens 4 mm betragen; verwenden Sie einen Nähfuß mit Obertransport, damit alle Lagen gleichzeitig nach vorn geschoben werden. Je nach Gesamtdicke sollte der Abstand zwischen den Nahtlinien etwa 1,5–2 cm betragen.

> Verschiedene Stoffarten ergeben eine sehr plastische, dichte Oberfläche.

unununnannan 19

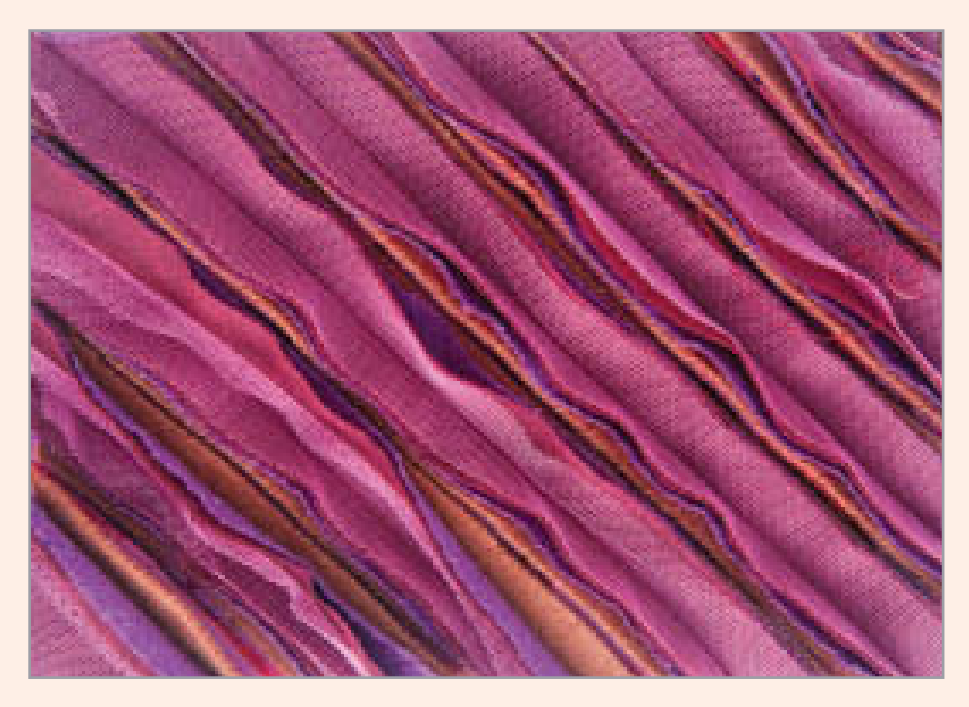

#### Arbeit im geraden Fadenlauf

Die Aufschneidetechnik wird zwar meist im schrägen Fadenlauf gearbeitet, sie funktioniert aber auch im geraden Fadenlauf, wie die Beispiele hier zeigen.

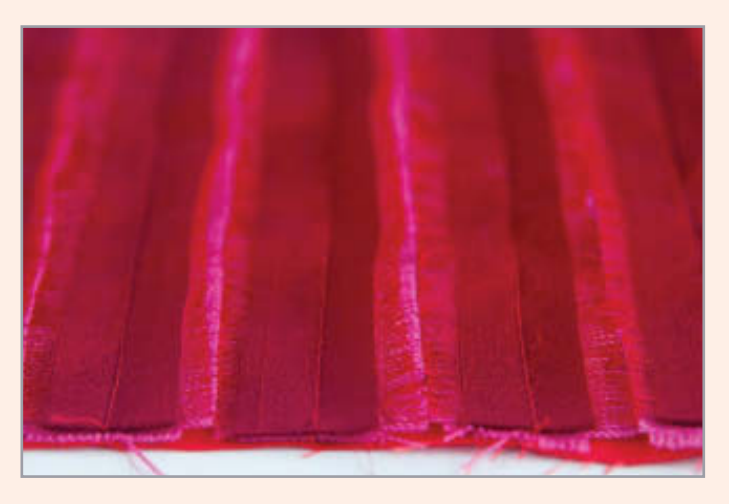

Der Stoff wurde im geraden Fadenlauf zugeschnitten und genäht, der Abstand zwischen den Nahtlinien ist relativ groß und die Kanten sind nicht versäubert.

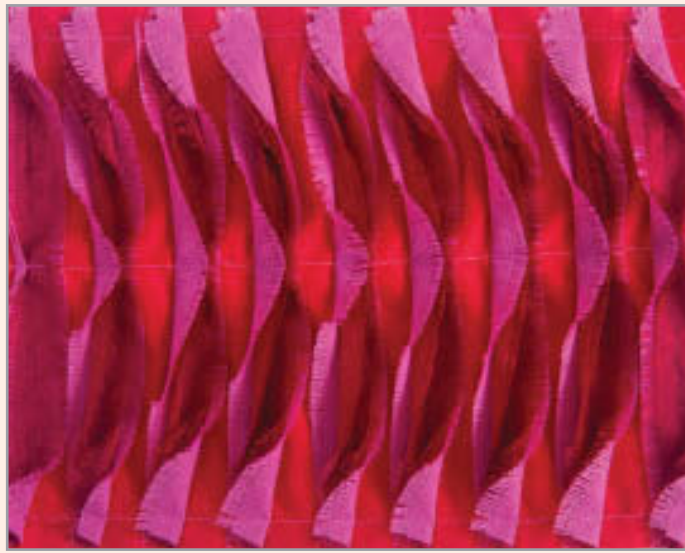

Dieser Welleneffekt entsteht dadurch, dass die aufgeschnittenen Kanten einmal in die eine und dann in die andere Richtung umgeklappt und festgenäht werden. Dieses Muster wirkt auch im schrägen Fadenlauf sehr gut.

### Varianten mit Quernaht

Die folgenden Beispiele basieren auf demselben Grundprinzip: fünf Stoffschichten – Baumwolle, Feincord, Chiffon, Seide, Baumwolle – und Nahtlinien im Abstand von 1,5 cm.

#### Variante 1

Klappen Sie die aufgeschnittenen Kanten an einer Stelle nach rechts um und nähen Sie sie fest. Klappen Sie die Kanten dann an einer anderen Stelle nach links um und nähen Sie sie ebenfalls fest. Führen Sie dann zwischen den beiden Quernähten immer zwei offene Kanten zusammen und fixieren Sie sie jeweils mit einigen Handstichen.

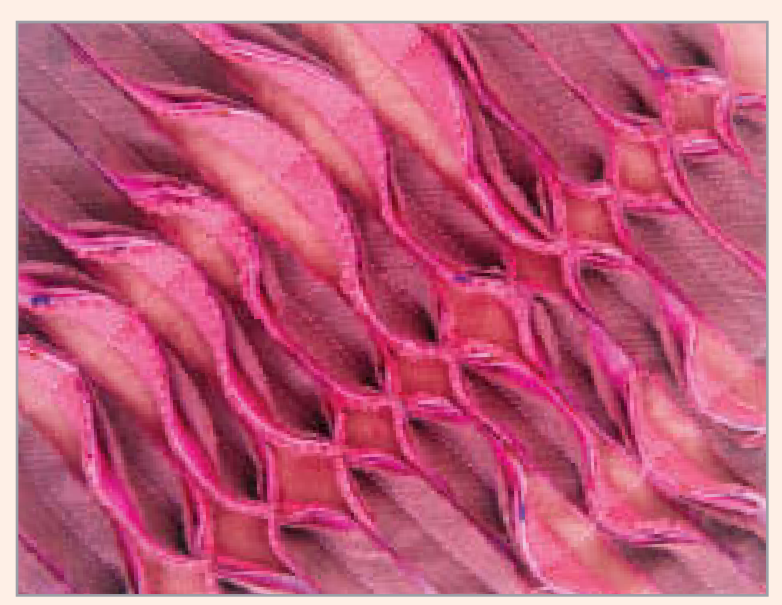

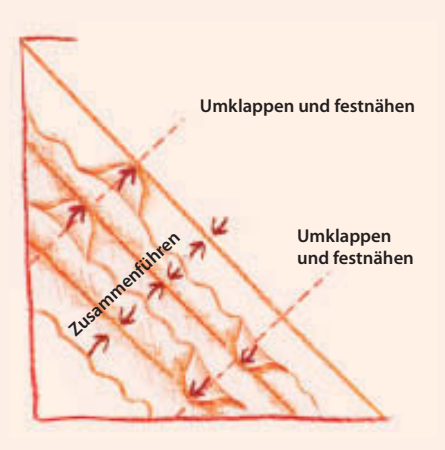

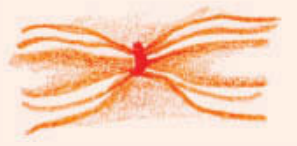

22222222222222222

#### Variante 2

Klappen Sie jeweils zwei Schnittkanten nach innen über eine mittlere Schnittkante und streifen Sie sie mit dem Finger glatt. Fixieren Sie die Kanten mit einem Kreuzstich. Arbeiten Sie das Muster versetzt weiter.

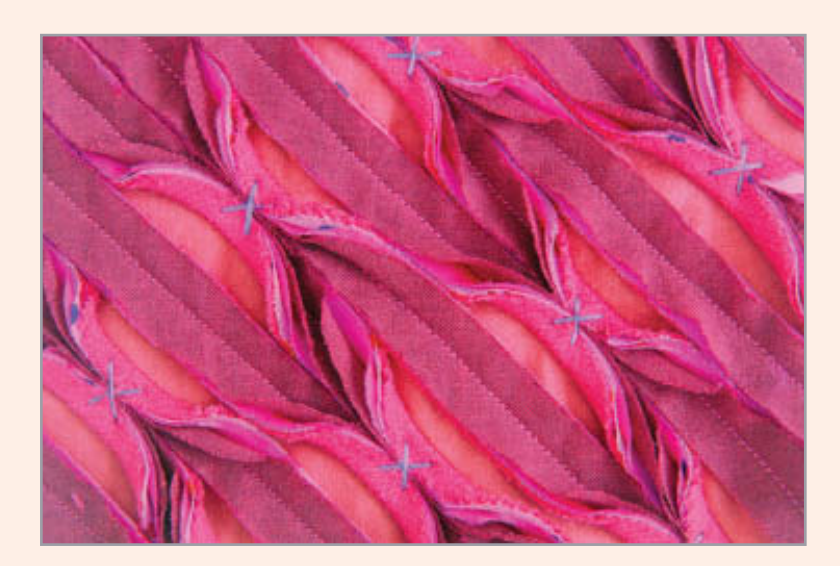

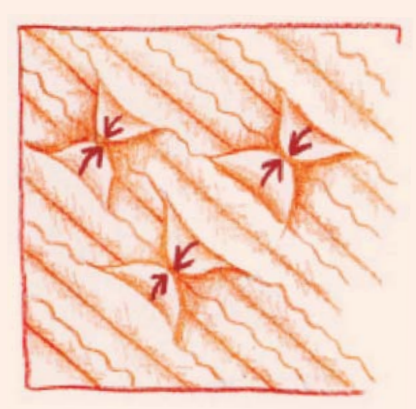

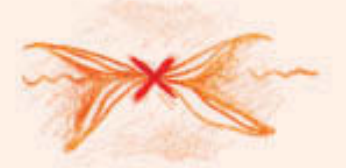

#### Variante 3

Bei diesem Beispiel wurde die zweite Stofflage – Feincord – aufgeschnitten, aber nicht aufgeklappt. Falten Sie jeweils zwei offene Schnittkanten nach innen über eine Nahtlinie und streifen Sie sie mit dem Finger glatt. Fixieren Sie die Kanten mit Geradstichen. Arbeiten Sie das Muster versetzt weiter.

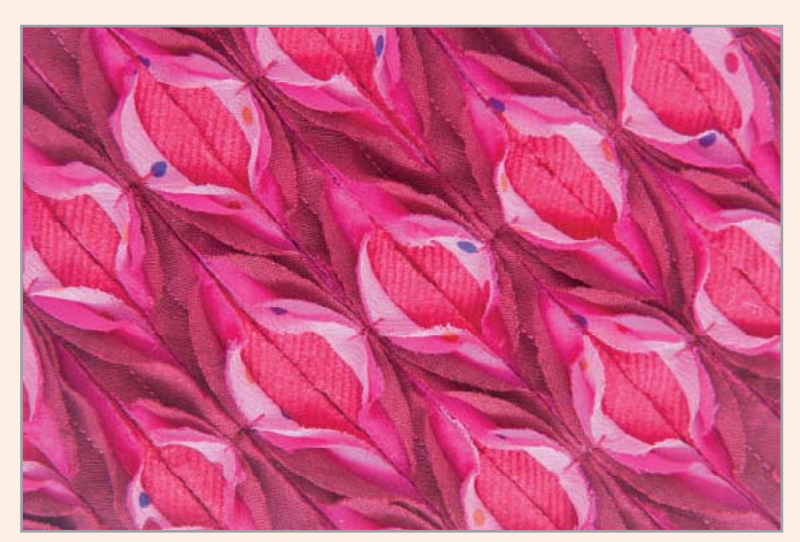

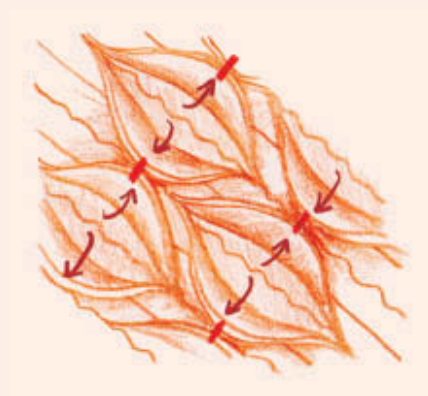

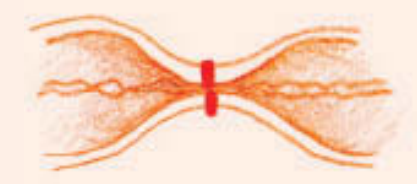

## **Quilten**

Ein Quilt ist nichts anderes als zwei oder mehrere Stofflagen, die von Hand oder mit der Nähmaschine zusammengenäht wurden. Zwischen den Stoffen liegt normalerweise eine Vliesschicht zur Wattierung. Bei einem traditionellen Quilt bildet der Unterstoff die Rückseite, doch es ist auch möglich, einen Quilt mit zwei Schauseiten herzustellen.

#### **Material und Design**

- Stoffe und Vliese können beim Waschen einlaufen; bei manchen Projekten empfiehlt sich vorgewaschenes Material, bei anderen macht gerade der Kräuseleffekt nach dem Waschen den Reiz aus.
- Wenn Sie einen Quilt mit zwei Schauseiten herstellen, ist es ebenfalls wichtig, das Einlaufen der Stoffe zu berücksichtigen.
- Beim Quilten größerer Teile sollten Sie besonders festes Quiltgarn verwenden, das nicht so leicht reißt.

#### Vorbereitung des Stoffes

Die Vorbereitungsschritte sind gleich, egal ob Sie mit der Hand oder der Nähmaschine arbeiten.

1 Übertragen Sie das Quiltmuster auf die rechte Seite des Oberstoffs.

2 Legen Sie die einzelnen Lagen aufeinander: zuerst den Unterstoff mit der rechten Seite nach unten (wenn die Rückseite später sichtbar sein soll), darauf das Vlies und darauf den Oberstoff mit der rechten Seite nach oben. Fixieren Sie alle Lagen mit langen, geraden Stecknadeln oder Sicherheitsnadeln.

3 Heften Sie die Lagen mit der Hand zusammen: zuerst entlang der Kanten, dann kreuzförmig durch die Mitte. Bei größeren Teilen sollten die Heftnähte etwa 15 cm auseinanderliegen. Entfernen Sie die Stecknadeln, bevor Sie von Hand oder mit der Nähmaschine quilten.

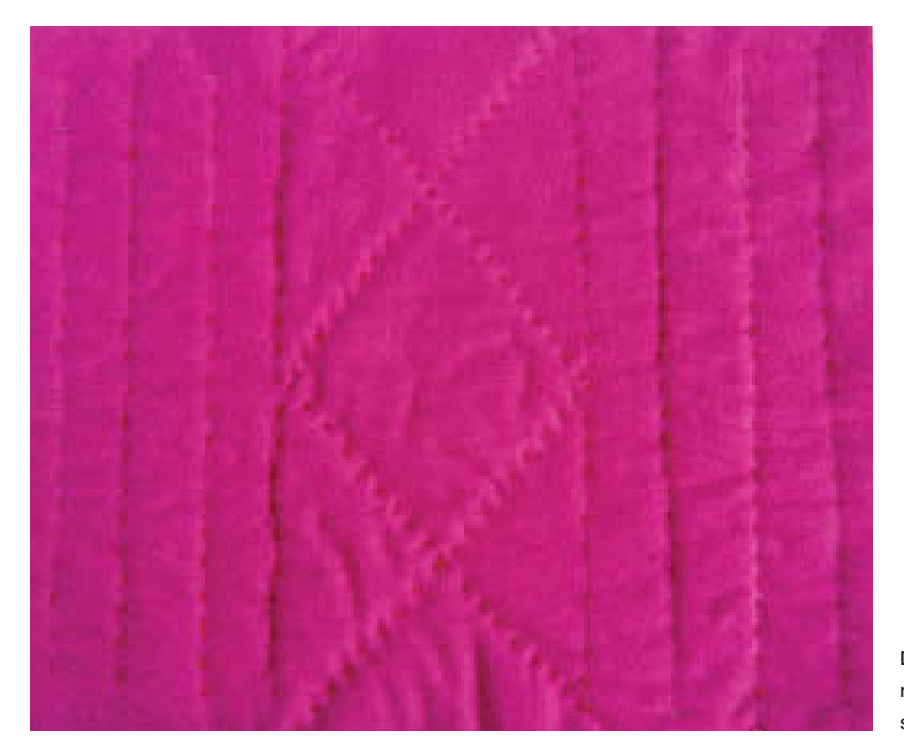

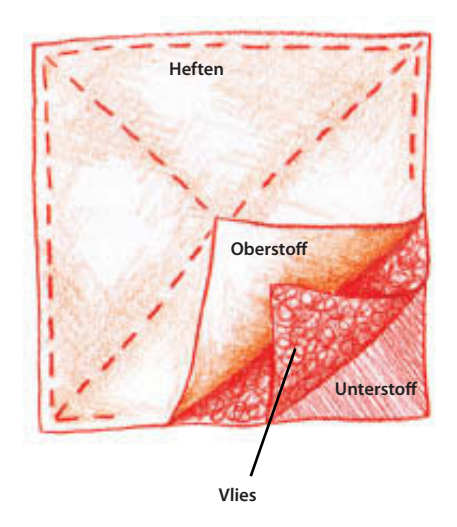

Der Stoff kann sich durch das Quilten etwas zusammenziehen. Schneiden Sie das Vlies und den Unterstoff ggf. etwas größer zu als den Oberstoff.

### **Handquilten**

Das Quilten mit der Hand ist zeitaufwendig, lohnt sich aber, weil ein ganz anderer Effekt entsteht als beim Maschinenquilten. Sie können mit unterschiedlichen Garnen arbeiten, z. B. Stickgarnen aus Baumwolle oder Seide. Auch selbst gefärbte Garne und ungewöhnliche Materialien wie Zahnseide sind möglich.

1 Beginnen Sie mit einem etwa 40 cm langen Faden. Fixieren Sie ein Fadenende an einer Kante des Quilts.

2 Nähen Sie mit etwa 2–3 mm langen Geradstichen entlang der Musterlinien durch alle drei Lagen.

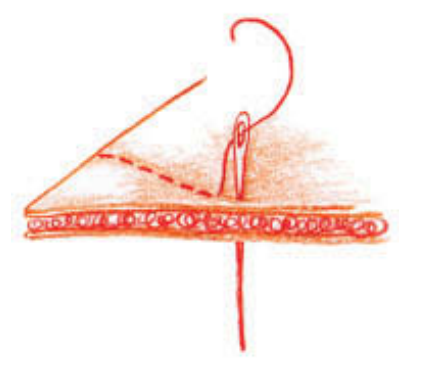

3 Sichern Sie das Nahtende mit winzigen Rückstichen auf der Vorder- oder Rückseite des Quilts.

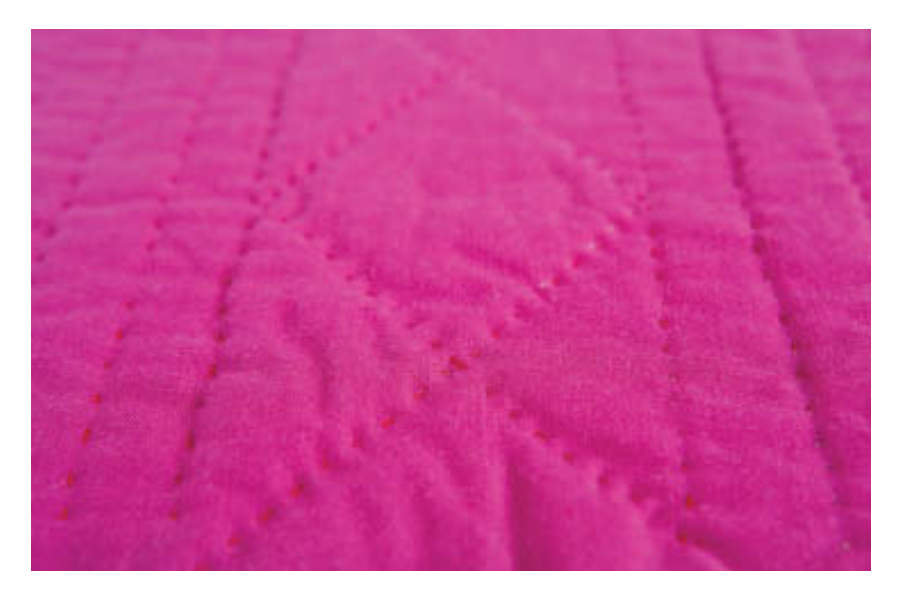

Beim Handquilten können Sie winzige, sehr präzise Stiche arbeiten oder ganz bewusst lange und auffällige Stiche machen. Auch Stickstiche, wie z.B. der Kettenstich, sind möglich.

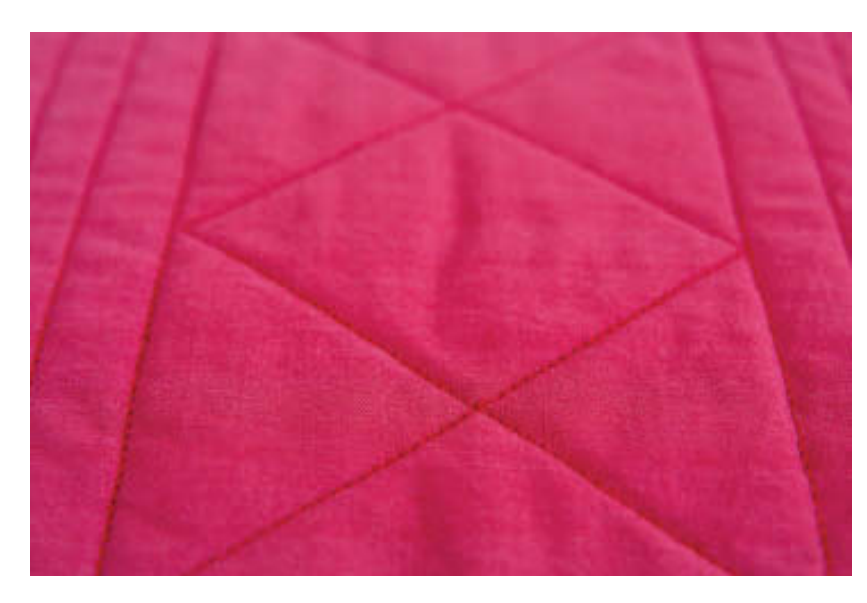

Maschinengequiltete Baumwolle mit dünnem Bambusvlies. Wenn der Quilt dicker sein soll, verwenden Sie Polyestervlies.

### **Maschinenquilten**

Das Maschinenquilten geht schneller, ergibt jedoch glattere, kompaktere Flächen. Sobald Sie mehrere Lagen gleichzeitig nähen, empfiehlt sich ein Nähfuß mit Obertransport, besonders wenn Sie dickere Stoffe verwenden. Quilten Sie erst probeweise auf einigen Reststücken, um die richtige Fadenspannung herauszufinden. Mit einem Quiltlineal – das ist eine kleine Metallstange, die Sie am Nähfuß befestigen können – bleibt der Abstand zwischen den Nahtlinien gleich.

1 Drehen Sie am Handrad der Nähmaschine und ziehen Sie den Unterfaden nach oben. Halten Sie beide Fäden fest, damit ein sauberer Nahtanfang entsteht. Fixieren Sie den Nahtanfang durch einige 0,5 mm kurze Stiche.

2 Stellen Sie dann die Stichlänge auf 3–4 mm bzw. wie gewünscht ein und nähen Sie die aufgezeichneten Musterlinien entlang. Arbeiten Sie bei größeren Teilen von der Mitte aus nach außen.

3 Sichern Sie das Nahtende auch durch einige kurze Stiche, ziehen Sie den Unterfaden nach oben und schneiden Sie beide Fäden ab.

Die Dichte des Quiltmusters bestimmt das Aussehen des fertigen Quilts. Je mehr Nähte, desto flacher und steifer wird der Quilt; je weiter der Nahtabstand, desto bauschiger. Die Dicke des Quilts hängt jedoch auch davon ab, wie dick die Vlieseinlage ist.

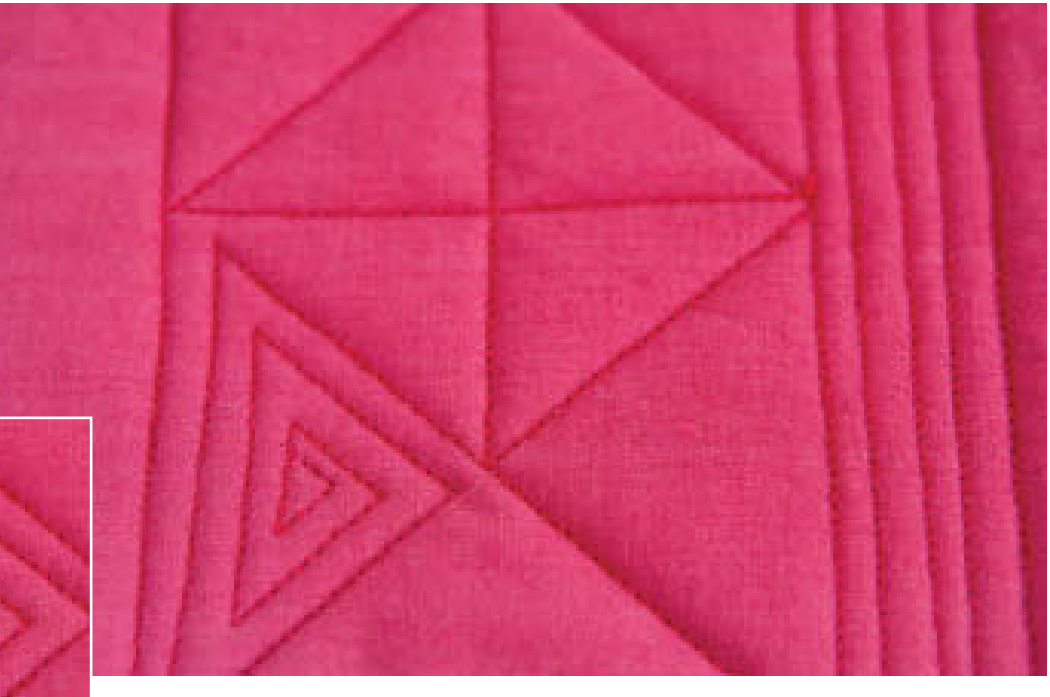

-------------

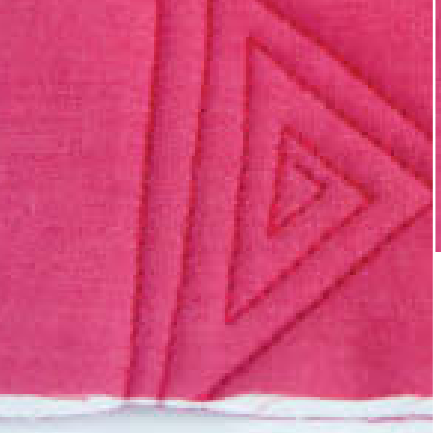

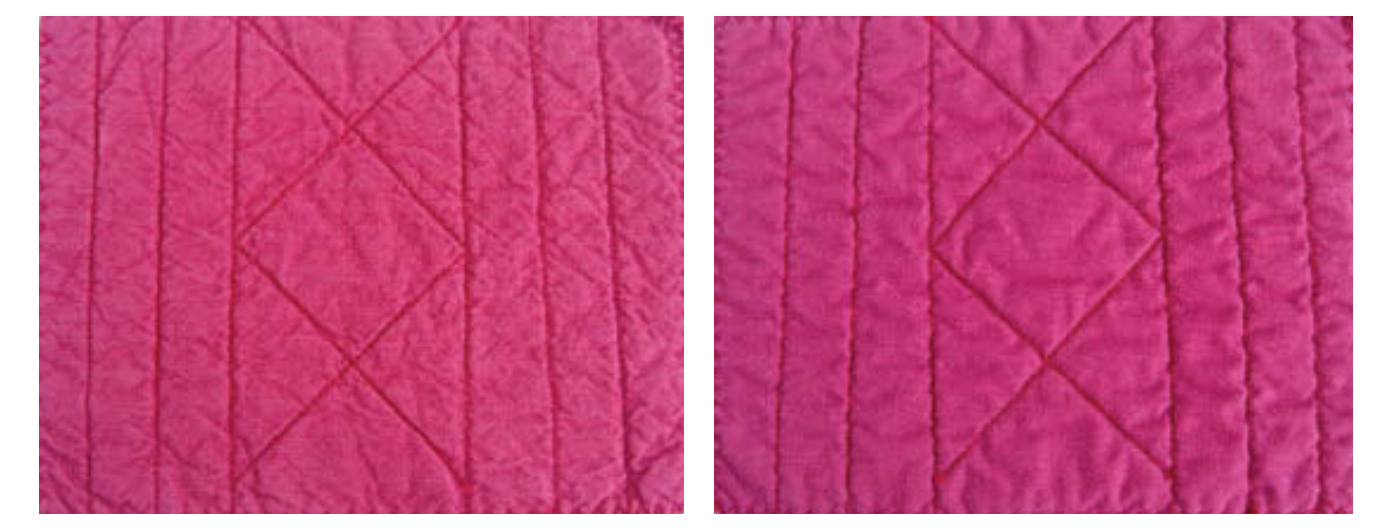

Durch Waschen verändert sich die Oberfläche des Quilts. Stoff und Vlies können einlaufen, sodass sich Kräuseleffekte ergeben. Bei diesem Beispiel ist sowohl der Oberstoff (rote Baumwolle) als auch die Einlage (Bambusvlies) eingelaufen, der Unterstoff (pinkfarbenes Mischgewebe) jedoch nicht.

zzzedonome*nen eraz* 

## Knotenquilt

Bei diesen Quilts werden alle Lagen durch verknotete Fäden zusammengehalten. Idealerweise arbeitet man bei dieser Technik mit Stickgarn.

1 Bereiten Sie die Stofflagen vor, wie bei der Grundtechnik, Schritt 2, beschrieben.

2 Fädeln Sie das Stickgarn in eine lange, spitze Nadel. Stechen Sie von der Oberseite her durch alle Schichten nach unten und im Abstand von 3–6 mm wieder zurück nach oben; schneiden Sie den Faden auf eine Länge von etwa 10 cm ab.

3 Verknoten Sie die Fadenenden und schneiden Sie beide Enden auf eine Länge von etwa 1 cm ab.

4 Arbeiten Sie weitere Knoten ein, die im Abstand von nicht mehr als 10 cm voneinander liegen.

ユエエエエエエエエニー

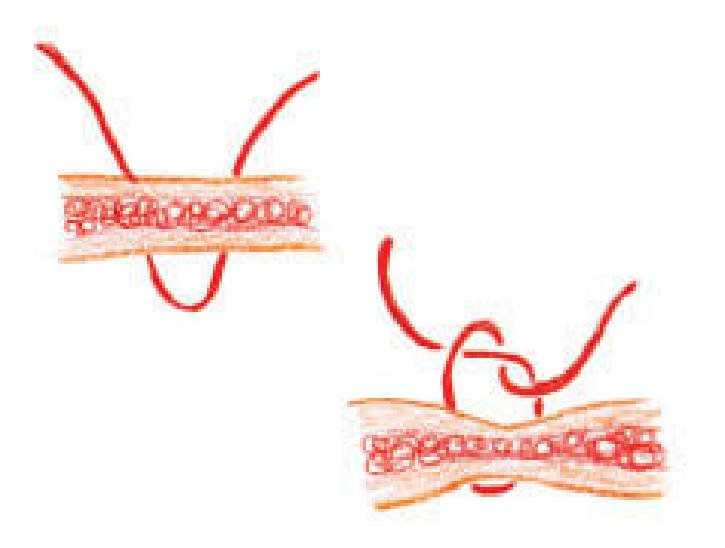

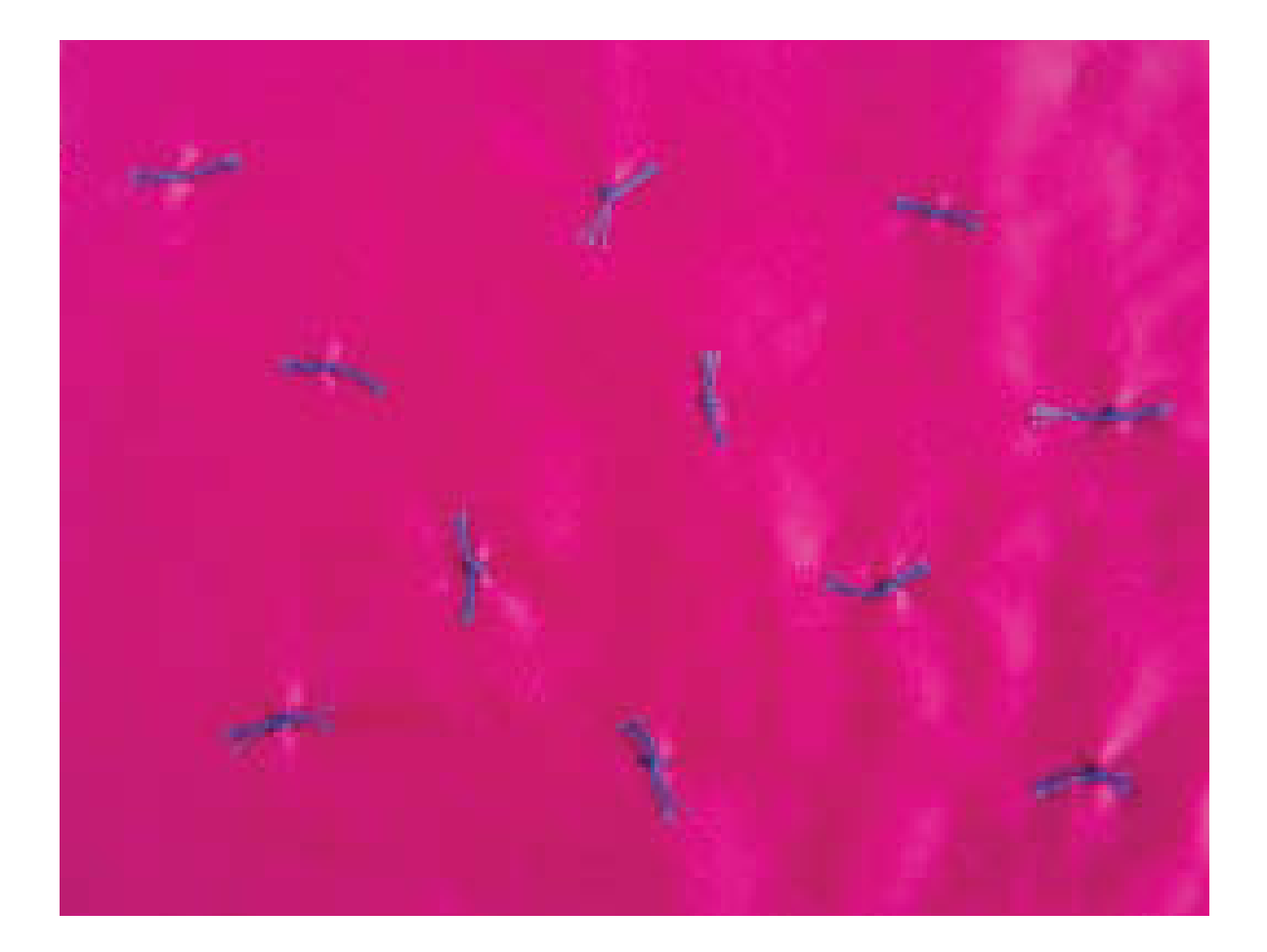

## Quilten und Schlitzen

Bei dieser Technik werden Oberstoff und Vlieseinlage knapp neben den Quiltnähten aufgeschnitten, damit sich ein dreidimensionaler Effekt ergibt. Bei der Grundtechnik wurde Filz verwendet; für die beschriebenen Varianten in anderem Material sind nur kleinere Anpassungen nötig.

#### **Material und Design**

- Zwischen Ober- und Unterstoff liegt mindestens eine Einlagenschicht.
- Welche Wirkung Sie mit unterschiedlichen Einlagen erzielen, sehen Sie bei den Varianten der Grundtechnik.
- Verwenden Sie einen festen Unterstoff, z. B. mittelschwere Baumwolle oder Kattun.
- Das Mustermotiv muss aus klar umrissenen Formen bestehen.

2 Nähen Sie mit einem Nähfuß mit Obertransport den Umriss des Musters mit kleinen Stichen (2 mm) nach und verringern Sie die Stichlänge am Anfang und am Ende auf 0,5 mm. Ziehen Sie den Oberfaden auf die Rückseite durch, verknoten Sie beide Fäden und schneiden Sie sie ab.

3 Schneiden Sie den Oberstoff und die Vlieseinlage 2 mm neben der Nahtlinie mit einer kleinen, spitzen Schere auf. Achten Sie darauf, dass der Unterstoff dabei nicht durchschnitten wird.

### **Grundtechnik**

1 Schneiden Sie Ober- und Unterstoff sowie Einlage in derselben Größe zu. Übertragen Sie das Muster auf den Oberstoff, bevor Sie die einzelnen Schichten aufeinanderlegen. Legen Sie den Unterstoff mit der rechten Seite nach oben hin, darauf das Vlies und darauf den Oberstoff auch mit der rechten Seite nach oben. Stecken Sie die Lagen fest und heften Sie alles zusammen (siehe Quilten, Vorbereiten des Stoffes, Schritt 3).

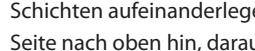

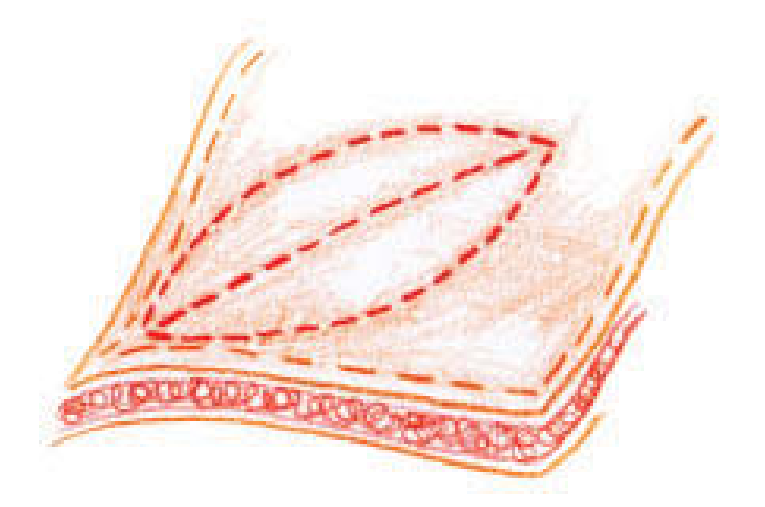

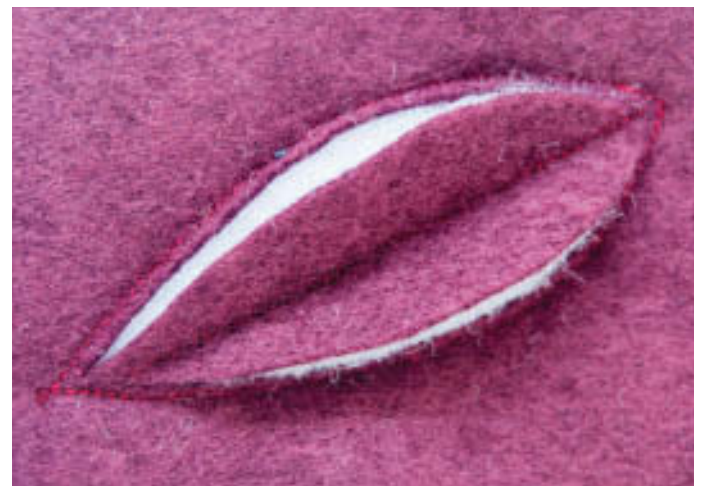

zzabbbbec*harrarra* 

## Anderes Material

#### **Stoff**

Arbeiten Sie wie bei der Grundtechnik, doch bügeln Sie auf die linke Seite des Oberstoffs zuerst ein leichtes Haftvlies, damit die Stoffkanten später nicht ausfransen.

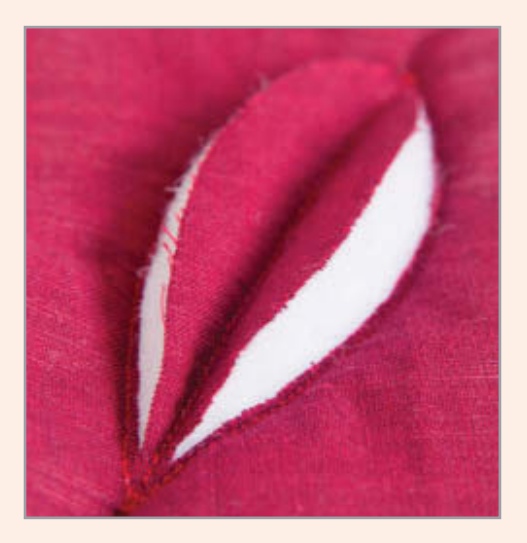

#### Leder

Arbeiten Sie den Quilt in feinem Leder nach der Grundtechnik. Schneiden Sie das Leder vorsichtig und nur mit leichtem Druck mit einem Cutter auf. Verwenden Sie für das Aufschneiden der Vlieseinlage ggf. eine kleine, spitze Schere. Hinweis: Im Beispiel unten wurde statt einer Vlieseinlage eine doppelte Lage Wollfilz verwendet.

## Andere Einlagen

#### Verschiedene Arten

Recyclingvlies wird aus alten Plastikflaschen hergestellt. Polyestervlies lässt sich mit handelsüblichen Färbemitteln für synthetische Stoffe einfärben. Einlagen gibt es auch aus Bambus, Wolle, Baumwolle und anderen Naturfasern; allerdings bleiben diese Einlagen nicht so gut in Form und ergeben weniger akkurate Kanten. Mit mehreren Vlieslagen können Sie ganz unterschiedliche Effekte erzielen.

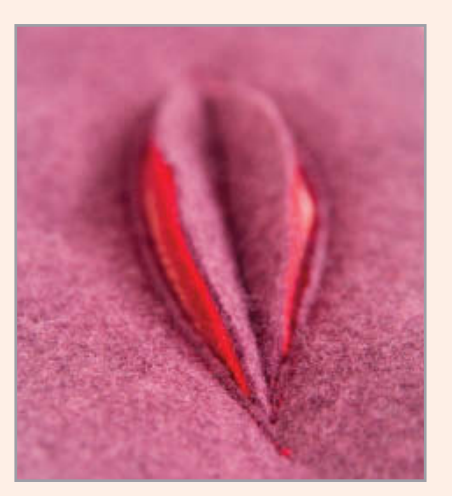

Fünf Schichten unterschiedlich dicker Stoffe ergeben eine dichte, farbenfrohe Einlage.

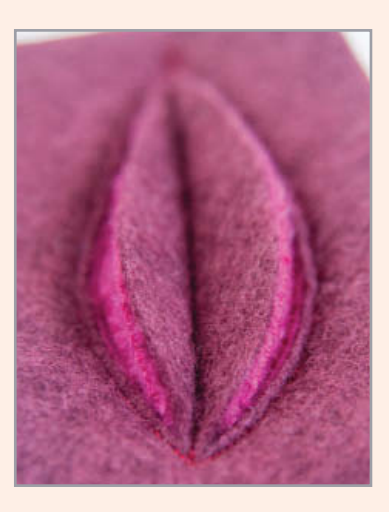

Hier wurden als Einlage zwei Lagen Fleecestoff verwendet.

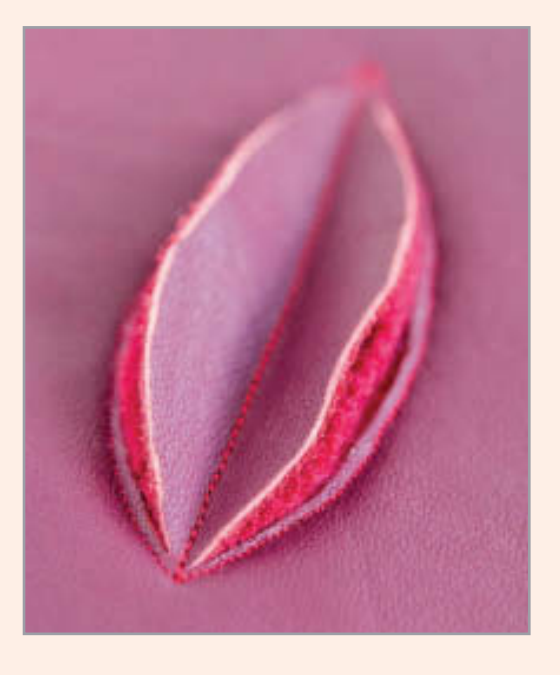

uururittittiit

## Umgeklappte **Einlage**

Hier wurden der Oberstoff und die Einlage nach dem Aufschneiden umgeklappt und mit einem Stich fixiert, um den Farbkontrast zum Unterstoff deutlich hervorzuheben.

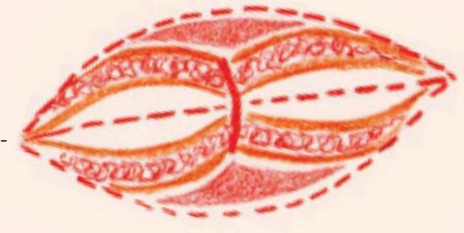

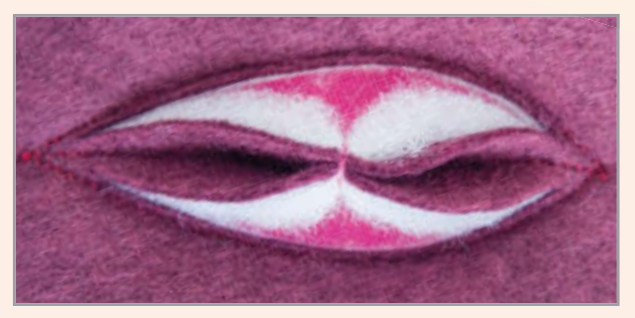

## **Trapunto**

Bei der Trapuntotechnik wird Füllmaterial eingearbeitet, mit dem einzelne Bereiche zwischen zwei Stoffschichten plastisch hervorgehoben werden. Man näht Ober- und Unterstoff zusammen, schneidet den Unterstoff auf und schiebt das Füllmaterial in den Hohlraum. Das Muster kann mit Vor- oder Rückstichen von Hand bzw. mit der Maschine genäht werden; viele Stoffe, auch dehnbare und durchsichtige Stoffe, eignen sich hierfür. Die einfachste Methode ist die beschriebene Grundtechnik.

#### **Material und Design**

- Zum Füllen sehr feiner oder detaillierter Muster wird traditionell besonders feine Merinowolle verwendet, doch man darf das fertige Teil dann nicht waschen. Verwenden Sie stattdessen waschbares Polyestermaterial, auch wenn es sich nicht so leicht zwischen die Stofflagen schieben lässt.
- Kleinteilige Muster lassen sich nur schwer füllen; Anfänger sollten deshalb größere Muster und möglichst einfache Formen verwenden.
- Für Trapuntoarbeiten eignen sich einfarbige Stoffe mit einem leichten Glanzeffekt besonders gut. Verwenden Sie als Unterstoff einen dichten Webstoff, z. B. ein Bettlaken aus Baumwolle oder einen anderen glatten Stoff, der vom Gewicht her zum Oberstoff passt.
- Wenn die Rückseite der Trapuntoarbeit sichtbar sein könnte, z. B. bei einem Kleidungsstück, sollten Sie sie füttern.

2 Zeichnen Sie auf den Unterstoff mit Kreide oder Trickmarker (Bleistiftlinien können bei feinen Stoffen durchscheinen) ein einfaches, nicht zu kleinteiliges Muster.

3 Verwenden Sie kontrastfarbenes Stickgarn und fixieren Sie den Faden im Unterstoff direkt neben der Nahtlinie. Arbeiten Sie die Musterkontur mit einem Vorstich nach und achten Sie darauf, dass die Stiche möglichst gleichmäßig sind.

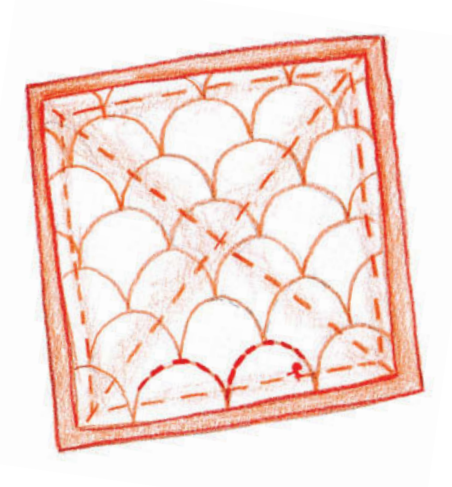

## Grundtechnik

1 Legen Sie den Oberstoff mit der rechten Seite nach unten hin, darauf den Unterstoff mit der rechten Seite nach oben. Stecken Sie beide Lagen fest und heften Sie sie entlang der Kanten und einmal kreuzweise zusammen.

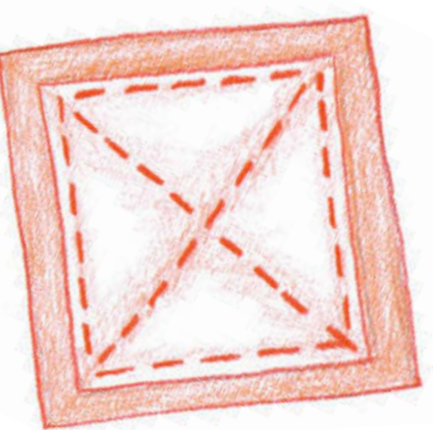

4 Wenn Sie alle Konturlinien übernäht haben, entfernen Sie die Heftfäden und bügeln den Oberstoff glatt.

5 Jedes Motiv wird einzeln gefüllt. Bevor Sie den Unterstoff aufschneiden, ziehen Sie Ober- und Unterstoff mit den Fingern auseinander. Halten Sie dann den Unterstoff fest und machen Sie mit einer kleinen Schere einen winzigen Schnitt; erweitern Sie diesen Schnitt etwas, wenn möglich, im schrägen Fadenlauf.

;;;;;;;;;;;;;*;;;;;;;;;;;;;;*;;

6 Drücken Sie mit einer Pinzette, mit der Scherenspitze oder einer Stricknadel etwas Füllmaterial in den Hohlraum, zuerst entlang der Außenkanten, dann in der Mitte. Verwenden Sie nicht zu viel Füllmaterial, weil sich ansonsten der Stoff entlang der Nähte kräuselt.

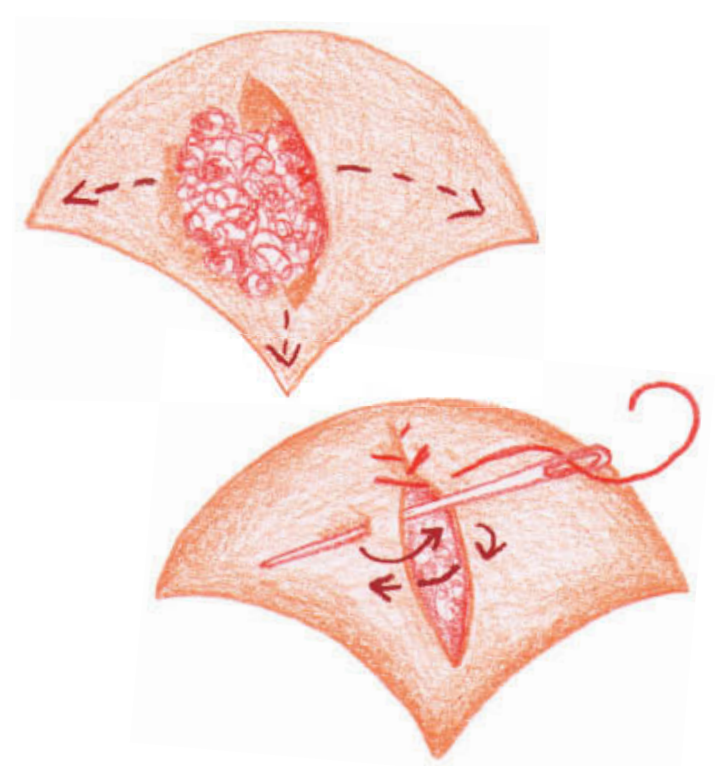

unnnnnnnnnn

7 Nähen Sie den Schlitz mit kleinen Stichen wieder zu; ziehen Sie den Faden nur so fest an, dass die Fläche glatt bleibt.

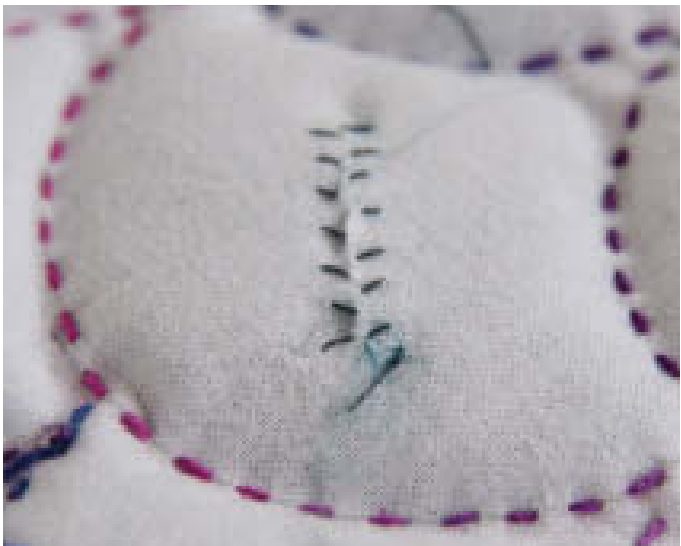

Dieses Beispiel basiert auf dem traditionellen Muschelmuster. Trapunto wirkt mit einzelnen Motiven oder mit flächigen Mustern. Bei flächigen Mustern können Sie einzelne Formen ungefüllt lassen, um einen interessanten Effekt zu erzielen; achten Sie dabei auf regelmäßige Abstände. Wenn Sie alle Formen füllen, ist es wichtig, dass Sie überall gleich viel Füllmaterial verwenden, damit sich nichts verzieht.

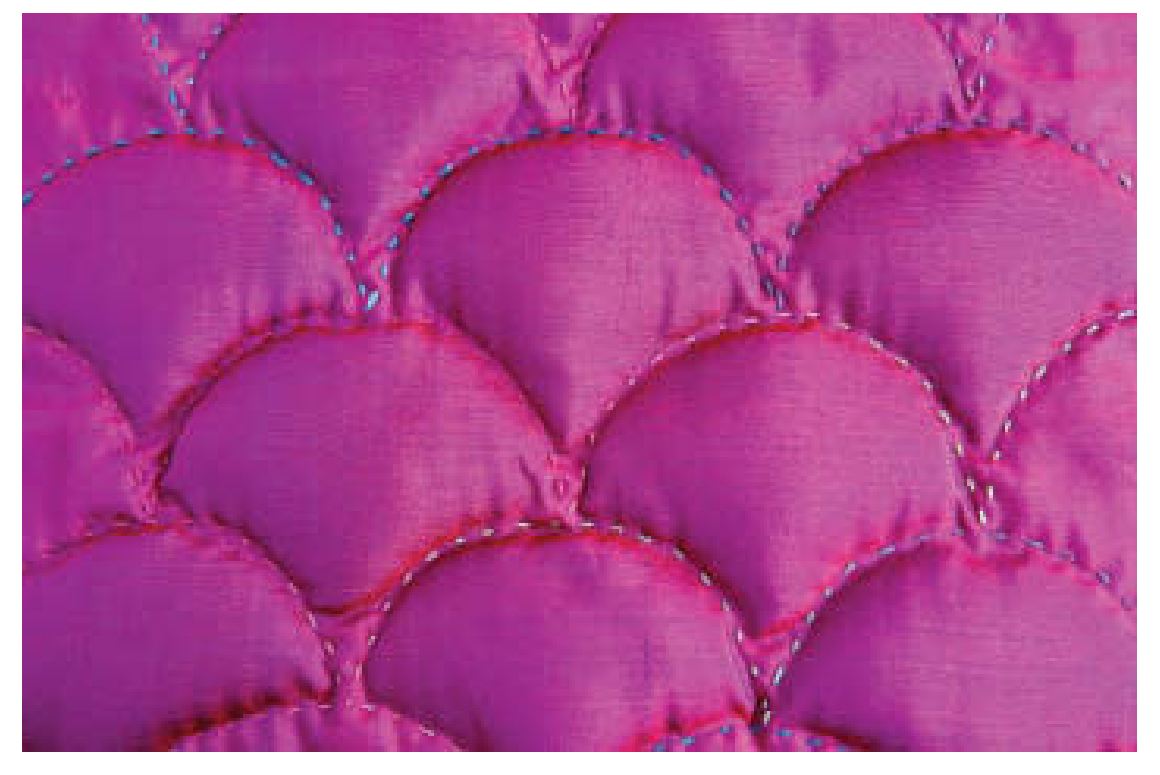

## Verschiedene Stiche und Stoffe

#### **Rückstich**

Bei kleinen Motiven müssen die Stiche kurz, fest und akkurat sein, damit die Form gut sichtbar wird. Sie können von Hand mit Rückstichen oder mit der Nähmaschine arbeiten.

Wenn Sie von Hand nähen, arbeiten Sie auf der Oberseite, nicht auf der Rückseite. Zeichnen Sie das Muster mit einem Trickmarker oder einem anderen geeigneten Markierstift auf den Oberstoff und legen Sie beide Stoffe aufeinander (siehe Grundtechnik, Schritt 1). Fixieren Sie den Faden auf der Unterseite und nähen Sie dann im Rückstich entlang der Konturlinie. Schneiden und füllen Sie das Motiv, wie in der Grundtechnik beschrieben, und verwenden Sie ggf. nur winzige Mengen Füllmaterial.

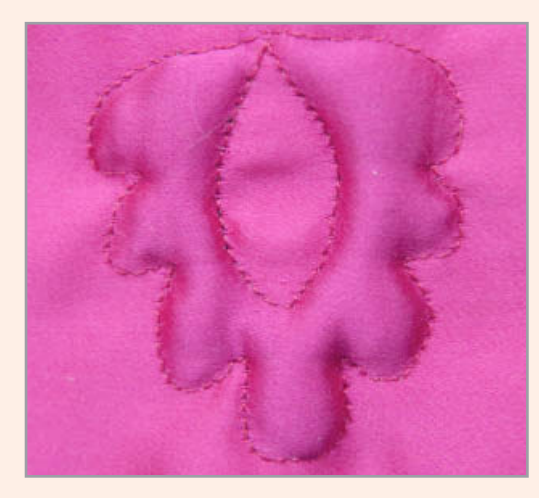

Rückstich: Trapuntotechnik in leichtem Seidensatin.

#### Trapunto mit Applikation

Beide Techniken lassen sich sehr einfach kombinieren. Verwenden Sie kein Bügelmotiv, sondern applizieren Sie das Motiv mit Stichen entlang der Kanten (siehe Applikationen). Schneiden Sie dann den Unterstoff unter dem applizierten Motiv auf und füllen Sie die Form, wie bei der Grundtechnik beschrieben.

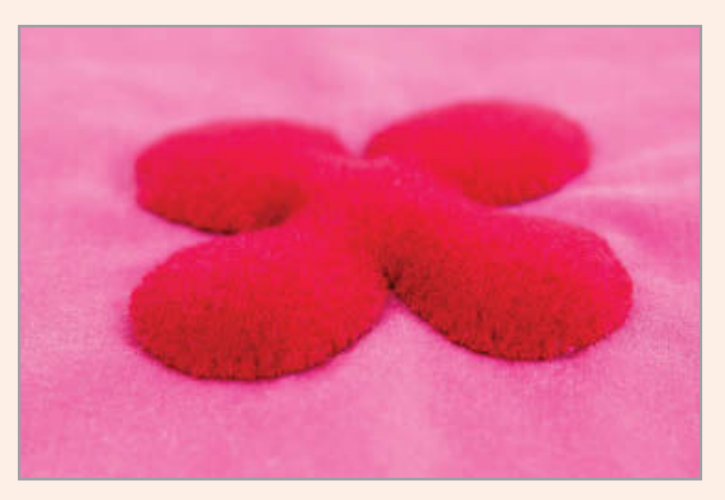

Trapunto mit Applikation: Die Filzblume wurde mit winzigen Stichen auf den Unterstoff appliziert.

#### Maschinennaht

Sie können die Kontur auch mit der Nähmaschine nähen. Legen Sie die beiden Stoffe aufeinander (siehe Grundtechnik) und zeichnen Sie das Motiv auf den Ober- oder Unterstoff. Stellen Sie eine kurze Stichlänge ein und nähen Sie langsam und sorgfältig die Konturlinien entlang. Füllen Sie das Motiv wie bei der Grundtechnik beschrieben.

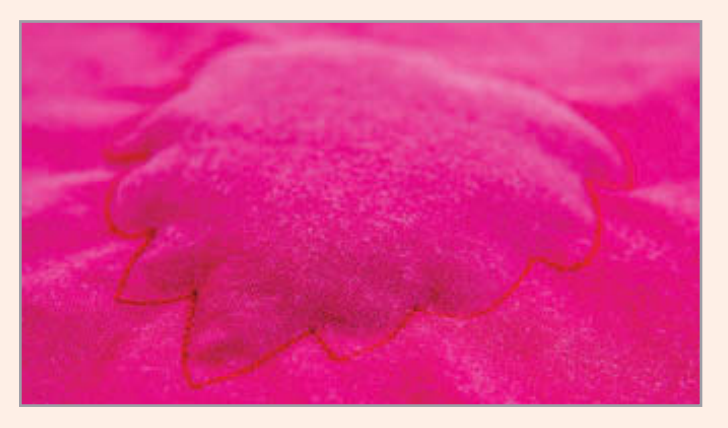

Beim Maschinennähen eignen sich für Trapuntomotive mittelschwere Baumwollstoffe.

#### **Jersey**

Trapuntomotive kann man bei Jerseystoffen sehr dicht füllen, sodass ein besonders plastischer Effekt entsteht. Arbeiten Sie wie bei der Grundtechnik, aber füllen Sie die Motive mit mehr Füllmaterial als bei Webstoffen. Achten Sie jedoch darauf, dass sich das Motiv nicht verzieht.

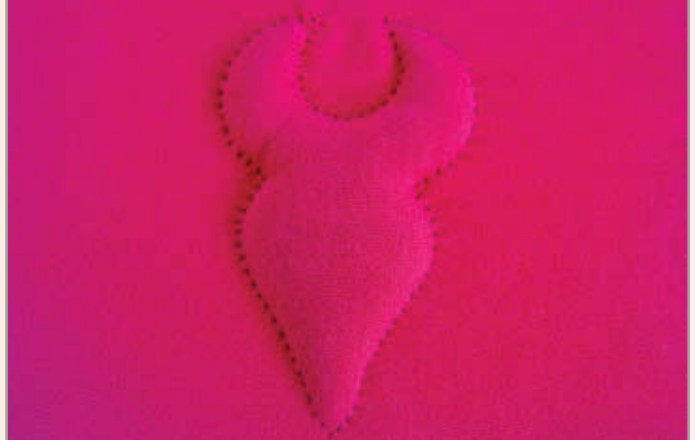

Trapuntomotiv in Baumwolljersey mit winzigen Handstichen.

,,,,,,,,,,,,,,,,,,,,,

#### Wolle/schwere Stoffe

Verwenden Sie bei dicken, schweren Stoffen einfache Trapuntomotive und ausreichend Füllmaterial.

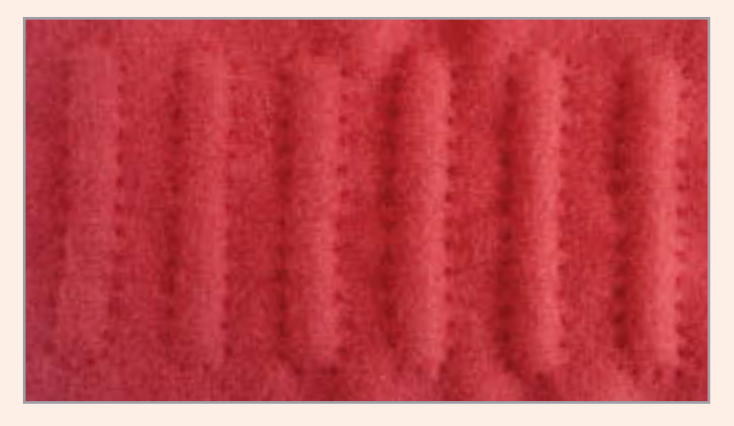

Dicker Wollfilz, Vorstiche mit einem Baumwollgarn, dicht gefüllte Motive.

#### Samt

Auch Samt eignet sich für Trapunto. Hier sehen Sie, dass ein und dasselbe Motiv ganz unterschiedlich wirken kann: Links wurde die Naht mit einem doppelten Polyesterfaden genäht, der fast unsichtbar ist; das rechte Motiv entstand mit einem doppelten Sticktwist, der die Kontur besonders hervorhebt.

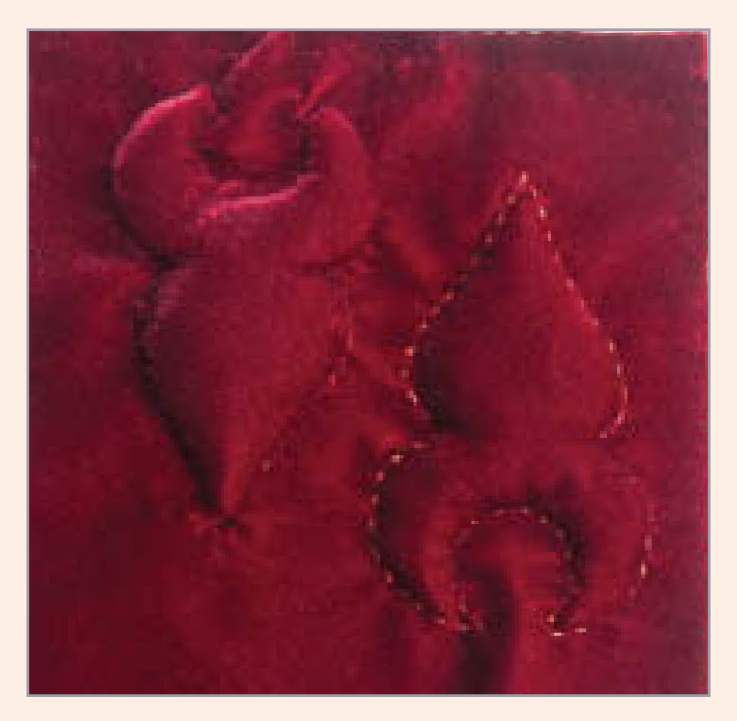

#### Transparente Stoffe

Mit transparenten Oberstoffen und farbigem Füllmaterial können sehr interessante Effekte entstehen. Hier liegt Seidenorganza auf einem einfachen, weißen Baumwollstoff und die Kontur wurde mit farbiger Merinowolle gefüllt. Arbeiten Sie nach der Grundtechnik und verteilen Sie das Füllmaterial möglichst gleichmäßig.

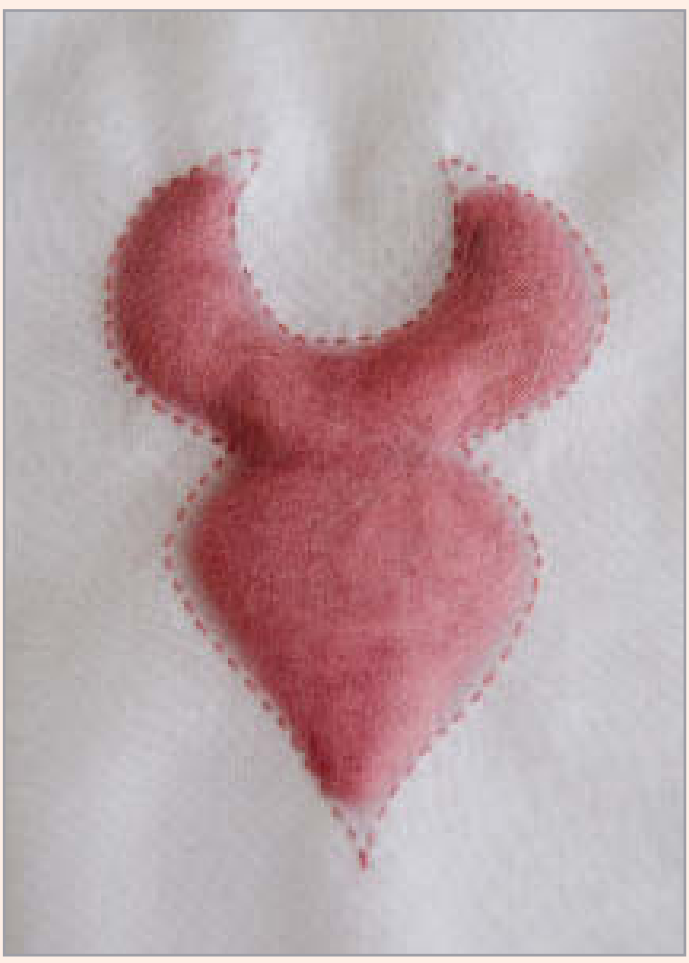

Trapunto mit transparentem Oberstoff wird auch als Schattenquilten bezeichnet. Sie können die Konturen von Hand oder mit der Maschine nähen.

Trapunto mit Vorstichen in Samt. Links wurde mit einem fast unsichtbaren, doppelten Polyesterfaden gearbeitet, rechts mit doppeltem Sticktwist, der die Kontur betont.

## **Rippenquilten**

Diese Technik ähnelt der zuvor beschriebenen Trapuntotechnik, nur dass hier mit eng beieinanderliegenden Nahtlinien und Stofftunneln gearbeitet wird, durch die feine Kordeln oder dicke Wollfäden gezogen werden.

#### **Material und Design**

Grundtechnik

bügeln Sie das fertige Motiv.

den Unterstoff.

- Das Muster besteht aus parallelen Nahtlinien, die einen Abstand von nur wenigen Millimetern voneinander haben.
- Bei unserem Beispiel wurden in die 6 mm breiten Tunnel jeweils zwei Fäden einer dicken Strickwolle eingezogen. Man könnte die Tunnel auch enger machen und dünnere Fäden verwenden.
- Gerade bzw. weit geschwungene Nahtlinien sind ideal. In enge Rundungen und kurze Teilstücke lässt sich der Wollfaden nur schwer einziehen; außerdem müsste er bei jedem Richtungswechsel durch einen Schnitt im Unterstoff gezogen werden, was zu sehr vielen Öffnungen führen würde.
- Wenn das fertige Teil waschbar sein soll, verwenden Sie eine waschbare Kordel, ansonsten am besten ein dickes Wollgarn.

1 Legen Sie die Stoffe, wie bei der Grundtechnik beschrieben, aufeinander und zeichnen Sie das Motiv entweder auf den Ober- oder Unterstoff.

2 Nähen Sie die parallelen Linien mit der Maschine oder von Hand und

3 Fädeln Sie einen etwa 50–60 cm langen Wollfaden in die Nadel und richten Sie beide Fadenenden aus. Beginnen Sie in der Mitte einer Geraden, stechen Sie mit der Nadelspitze im Bereich des Tunnels nur durch

4 Stechen Sie dann mit der Nadelspitze im Eckbereich wieder nach außen und vergrößern Sie ggf. die Ausstichstelle durch einen kleinen Schnitt. Ziehen Sie den Faden durch und achten Sie darauf, dass sich im Tunnel keine Knötchen bilden. Lassen Sie am ersten Einstichloch den Faden noch etwa 3 cm hervorschauen.

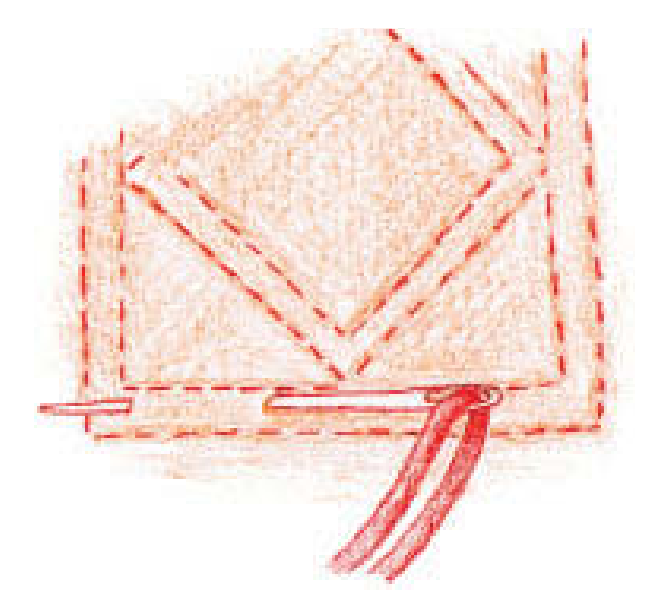

5 An der Ecke des Motivs stechen Sie mit der Nadelspitze wieder durch die erste Ausstichstelle zurück in den Tunnel und führen den Faden weiter den Tunnel entlang. Sie erleichtern sich die Arbeit, wenn Sie die Ein-/Ausstichöffnungen an Ecken und engen Rundungen vorschneiden.

6 Wenn der Faden komplett eingezogen ist, schneiden Sie ihn an beiden Enden kurz ab und drücken ihn in den Tunnel.

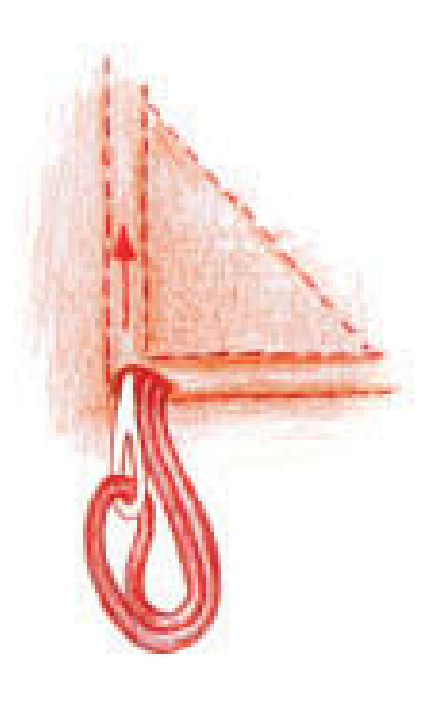

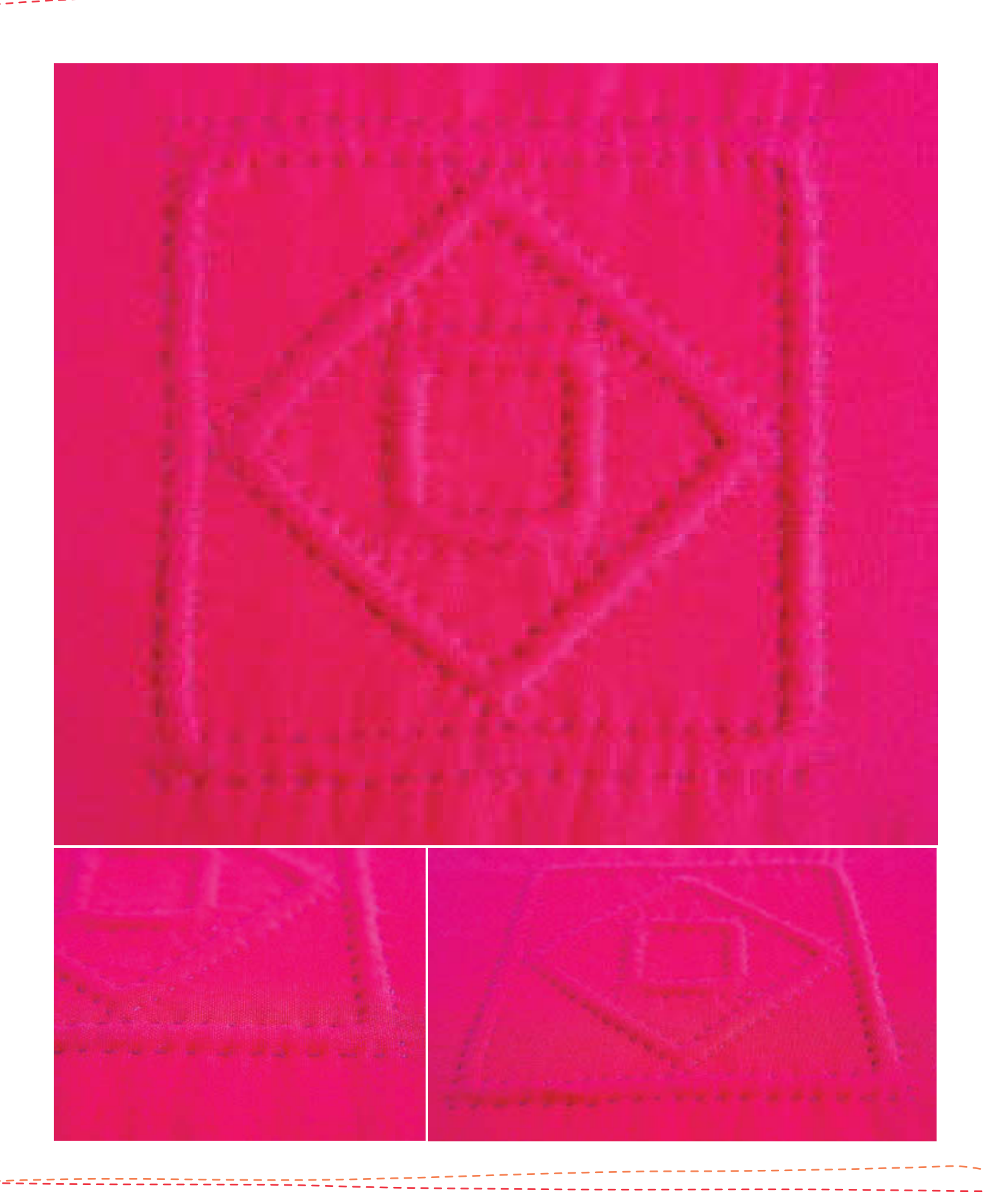

## Gefüllte Quadrate

Ein gefülltes Quadrat ist im Grunde nichts anderes als ein besonders dick gequiltetes Motiv. Die fertigen Quadrate kann man ganz leicht zu Reihen, Blöcken oder anderen Mustern zusammensetzen. Auf Basis der Grundtechnik kann man auch rechteckige oder andere Formen arbeiten.

#### **Material und design**

- Bei unserem Beispiel ist der Oberstoff an den Kanten 2 cm länger als der Unterstoff, damit ausreichend Füllmaterial eingeschoben werden kann.
- Wenn Sie kleinere Wölbungen möchten, schneiden Sie den Oberstoff nur 1 cm länger als den Unterstoff zu.
- Legen Sie sich das Füllmaterial schon vor dem Nähen zurecht, damit alle Quadrate gleich aussehen. Verwenden Sie eine Polyesterfüllung, wenn das fertige Teil gewaschen werden soll.
- Achten Sie auf gleiche Nahtzugaben, damit die einzelnen Quadrate später gut zusammengesetzt werden können.

### Grundtechnik

1 Schneiden Sie die Grundquadrate um 2 cm größer zu, als für das fertige Teil benötigt. Bei unserem Beispiel hat jedes Grundquadrat eine Kantenlänge von 8 cm. Schneiden Sie die Quadrate aus Oberstoff 2–3 cm größer zu als die Grundquadrate. Bei unserem Beispiel haben die Quadrate aus Oberstoff eine Kantenlänge von 10 cm.

2 Nehmen Sie ein oberes und ein unteres Quadrat, richten Sie zwei Ecken genau aus und stecken Sie sie zusammen. Richten Sie die nächsten zwei Ecken genau aus und legen Sie den überschüssigen Stoff als Falte in Richtung der zweiten Ecke um.

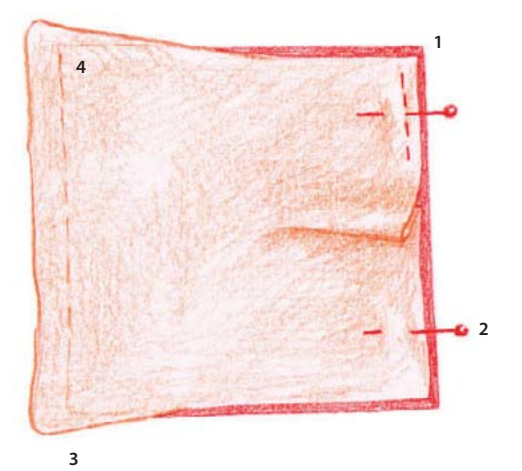

3 Nähen Sie mit einer Nahtzugabe von 1 cm, beginnen Sie an Ecke 1 und nähen Sie über die Falte bis zur Ecke 2.

4 Drehen Sie das Teil an Ecke 2, richten Sie das obere und untere Quadrat an Ecke 3 genau aus und legen Sie den überschüssigen Stoff wieder als Falte um. Sie können die Falte feststecken oder auch mit den Fingern fixieren und gleich festnähen. Nähen Sie die dritte Kante entsprechend.

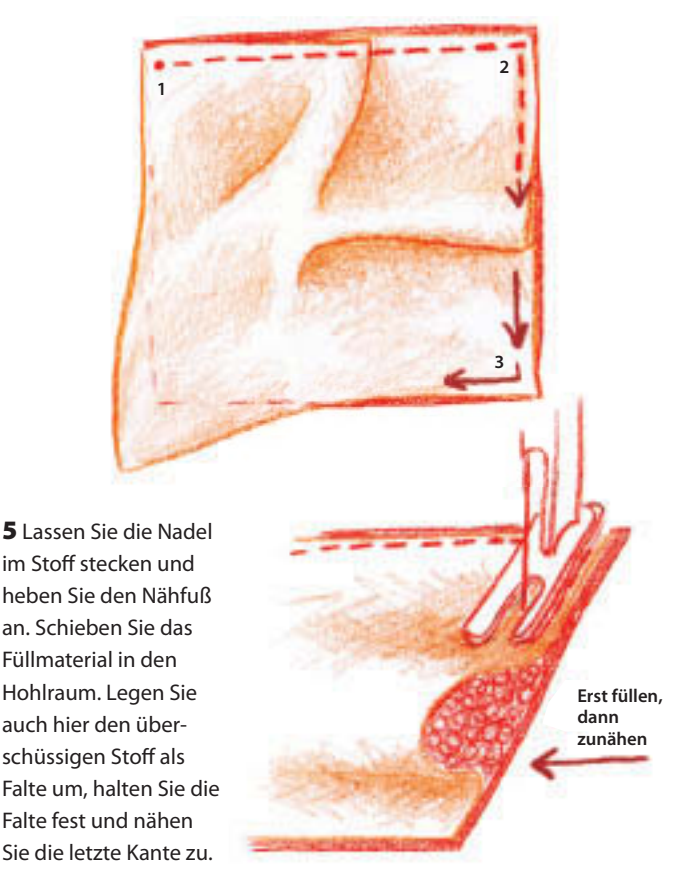

*Hinweis:* Wenn Sie möchten, können Sie vor dem Nähen drei Seiten des Quadrats mit Stecknadeln fixieren. Nehmen Sie das Teil aus der Maschine, füllen Sie den Hohlraum und nähen Sie dann die vierte Kante zu. Diese Methode empfiehlt sich v. a. bei sehr glatten Stoffen. Wenn Sie viele Quadrate brauchen, können Sie auch alle zuerst vorbereiten, dann füllen und zum Schluss in Reihen oder Blöcken zunähen.

#### Gefüllte Quadrate zusammennähen

Nähen Sie die Quadrate in Reihen bzw. kleinen Blöcken zusammen, aus denen Sie das gewünschte Motiv zusammensetzen. Wichtig ist, dass alle Quadrate gleich groß sind – wenn die Nahtzugaben unterschiedlich ausfallen, sind auch die Quadrate unterschiedlich groß und passen nicht exakt zusammen.

1 Legen Sie zwei Quadrate mit den gewölbten Seiten aufeinander, richten Sie die Ecken genau aus und stecken Sie sie fest.

2 Nähen Sie von der Unterstoffseite her auf den vorhandenen Nahtlinien, damit die Naht von der Vorderseite aus nicht sichtbar ist.

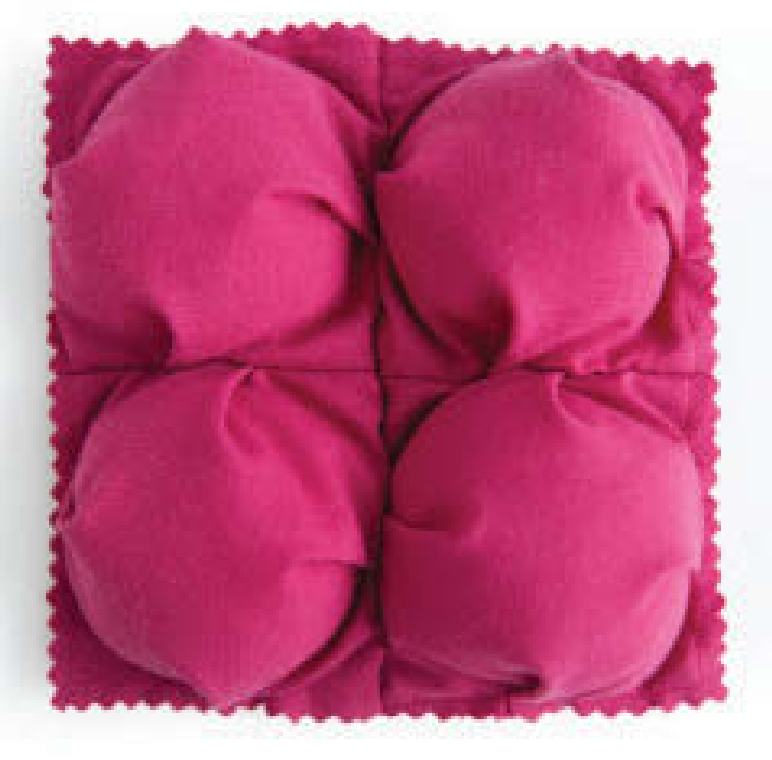

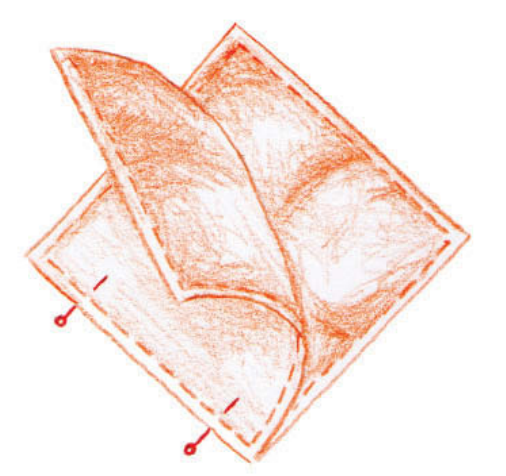

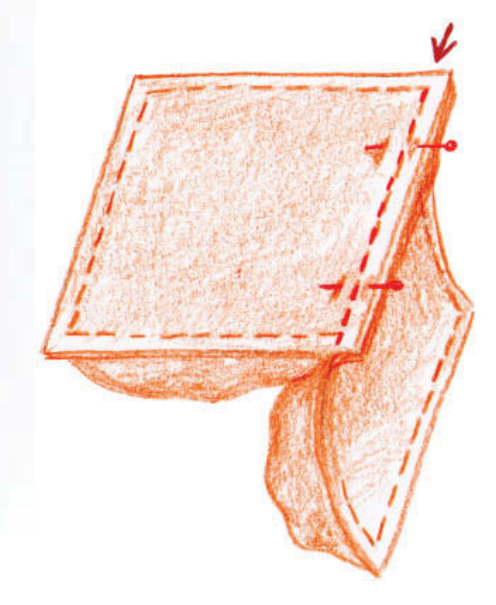

## **Gefüllte**  Quadrate im **Patchwork**

Bei diesem Beispiel bildet ein wattiertes Quadrat den Mittelpunkt eines Patchworkteils im Log-Cabin-Muster. Das Diagramm zeigt, wie Sie den Block zusammensetzen.

utrittististist

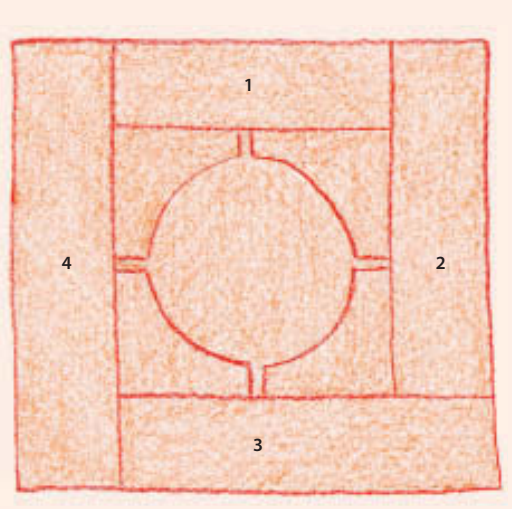

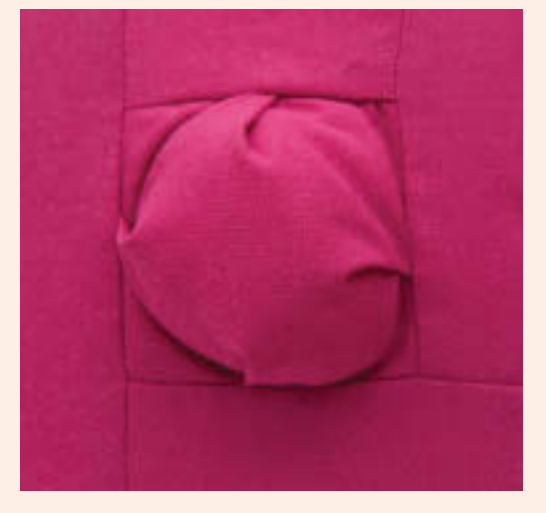

## **Applikation**

Es gibt verschiedene Möglichkeiten, kleine Stoffteile zu dekorativen Zwecken auf einen Unterstoff zu applizieren. Die Motive können mit Bügelvlies und/oder einer Naht fixiert werden. Applizieren mit der Nähmaschine geht relativ schnell, von Hand dauert es etwas länger. Applikationen können auch in Kombination mit anderen Techniken, z.B. Trapunto, verwendet werden.

- Mit Bügelvlies können Sie komplizierte Formen ausschneiden, ohne dass der Stoff ausfranst oder sich verzieht.
- Wenn Sie mit Bügelvlies arbeiten, muss das Motiv spiegelverkehrt zugeschnitten werden; denken Sie daran, wenn Sie Buchstaben oder ein unsymmetrisches Motiv applizieren wollen.
- Mit der Nähmaschine lassen sich dekorative Formen sehr schnell applizieren; manche Stoffe brauchen jedoch eine Einlage, damit sie sich nicht verziehen.
- Wenn Sie mit Handstichen applizieren, verwenden Sie am besten Stoffe, die nicht zu sehr ausfransen, oder sehr feine Stoffe wie Batist.

## **Material und Design** Applikation mit Bügelvlies

Bügelvlies ist im Prinzip nichts anderes als eine Schicht Textilklebstoff, die einseitig mit Papier geschützt ist. Das Papier wird abgezogen, wenn das Motiv auf den Unterstoff appliziert wird. Sie müssen das Motiv nicht extra festnähen, können aber die Ränder mit Zierstichen schmücken. Durch die Klebeschicht wird der Stoff steifer, sodass Sie besser mit der Nähmaschine als mit der Hand nähen (siehe Applikationen mit der Nähmaschine).

*Hinweis:* Das applizierte Motiv ist normalerweise waschbar, doch Sie sollten auf die Angaben des Herstellers achten. Legen Sie beim Bügeln ein mit Teflon beschichtetes Bügeltuch oder Backpapier über die applizierte Form, um sie nicht zu beschädigen.

1 Schneiden Sie die Bügeleinlage 1–2 cm größer zu als das Applikationsmotiv. Legen Sie die raue, mit Klebstoff beschichtete Seite auf die linke Stoffseite. Decken Sie alles mit einem Bügeltuch oder mit Backpapier ab und folgen Sie den Anweisungen des Herstellers.

2 Legen Sie das Motiv (wenn nötig spiegelbildlich) auf das Papier und übertragen Sie die Motivkonturen. Schneiden Sie das Motiv mit einer scharfen Schere aus.

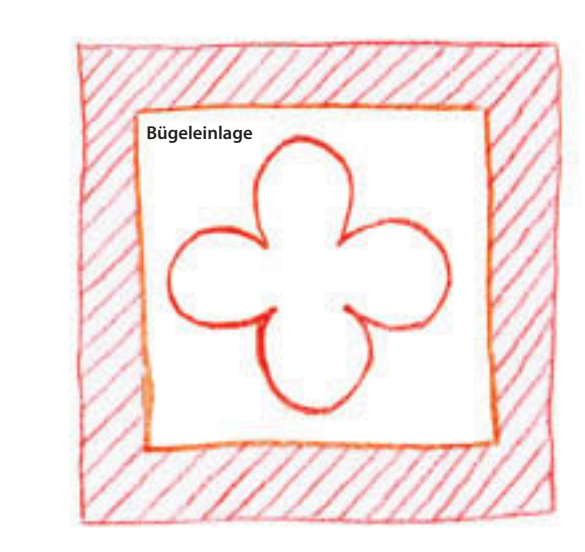

zzzedennege*zzara* 

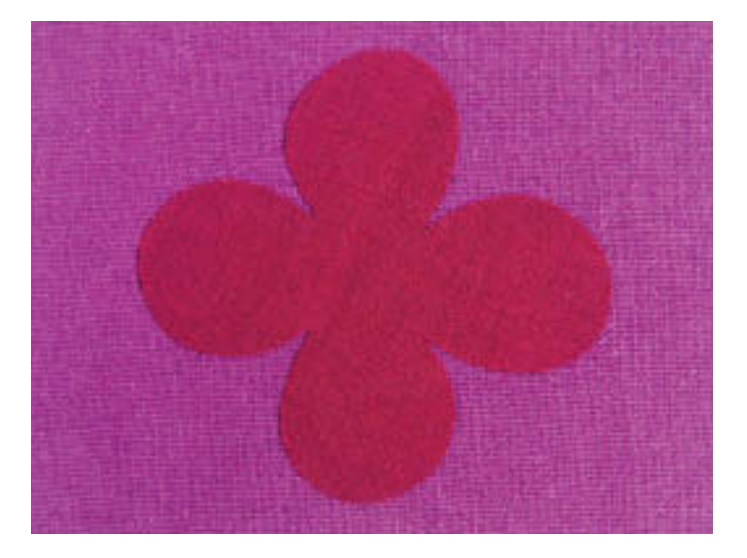

Feine Biobaumwolle auf gröberes Leinen appliziert ergibt einen interessanten Kontrast.

3 Ziehen Sie die Papierschicht ab und legen Sie die ausgeschnittene Form auf den Unterstoff. Wenn nötig, können Sie eine Kante etwas zerknüllen, dann löst sich das Papier leichter. Wenn Sie sicher sind, dass die Position stimmt, legen Sie ein Bügeltuch über das Motiv und bügeln es nach den Angaben des Herstellers fest.

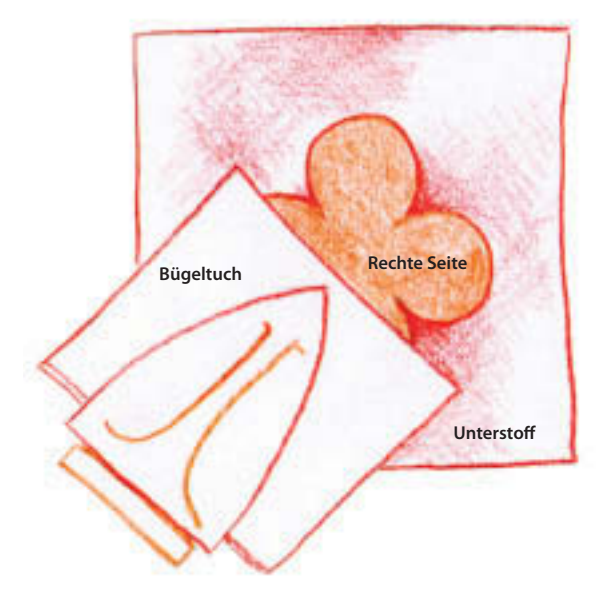

#### Mehrlagige Applikationen

Übertragen Sie alle Motive auf die Bügeleinlage und schneiden Sie sie aus. Bügeln Sie das erste Motiv auf den Unterstoff und bügeln Sie dann alle anderen Lagen einzeln darüber.

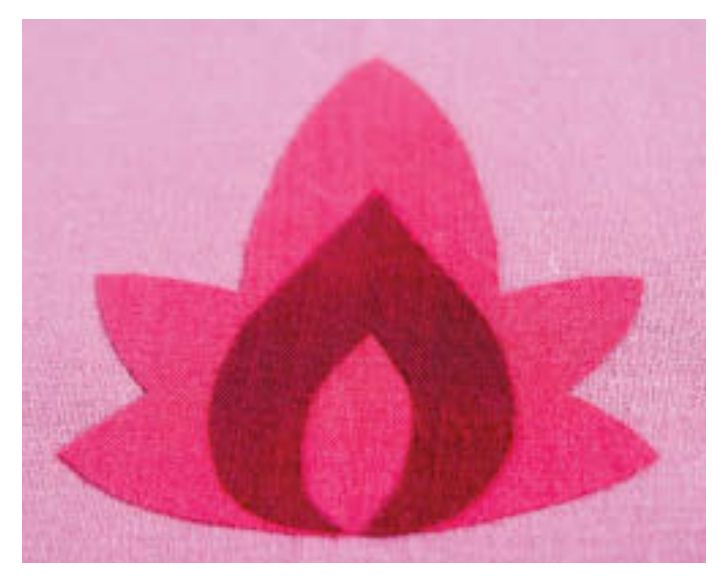

Bei mehrlagigen Applikationen wirken Kontrastfarben besonders gut; gemusterte Stoffe funktionieren auch.

undunun mengangkan pada tahun 1970. Bagi dalam ke

### Applikation mit der Nähmaschine

Sie können die Applikationsmotive mit unterschiedlichen Maschinenstichen aufnähen. Wenn Sie verhindern wollen, dass sich der Stoff verzieht, sollten Sie die Motive mit Bügelvlies verstärken wie zuvor beschrieben. Manchmal reicht eine Gewebeeinlage, um zu verhindern, dass der Stoff während des Arbeitens ausfranst.

Bügeln Sie die Einlage auf die linke Seite des Applikationsstoffs und übertragen Sie darauf das Motiv. Damit die Kanten sauber werden, sollte die Einlage etwas größer sein als das Motiv selbst. Schneiden Sie dann das Motiv aus und heften Sie es auf den Unterstoff. Wenn Sie es mit Applikationsnadeln feststecken, müssen Sie beim Darübernähen mehr aufpassen. Nähen Sie das Motiv mit einem der folgenden Stiche fest.

#### Maschineller Einfassstich

Falls Ihre Nähmaschine einen Einfassstich bietet, können Sie damit Motive festnähen, die mit einer Einlage verstärkt werden. Nähen Sie zuerst ein paar Stiche auf einen Probestoff. Legen Sie die Arbeit so unter den Nähfuß, dass die gerade Stichlinie entlang der Motivkante verläuft und die Querstiche über die Kante reichen. Nähen Sie langsam und drehen Sie die Applikation so, dass der Abstand zur Kante immer gleich bleibt. Achten Sie an Ecken und engen Rundungen darauf, dass die Nadel beim Drehen des Stoffes unten bleibt.

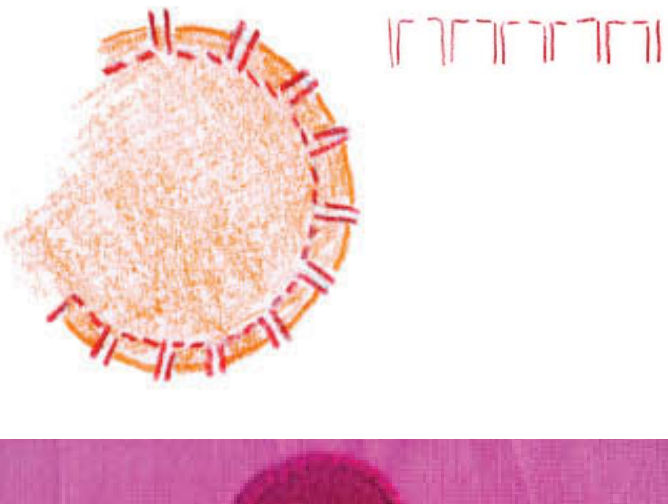

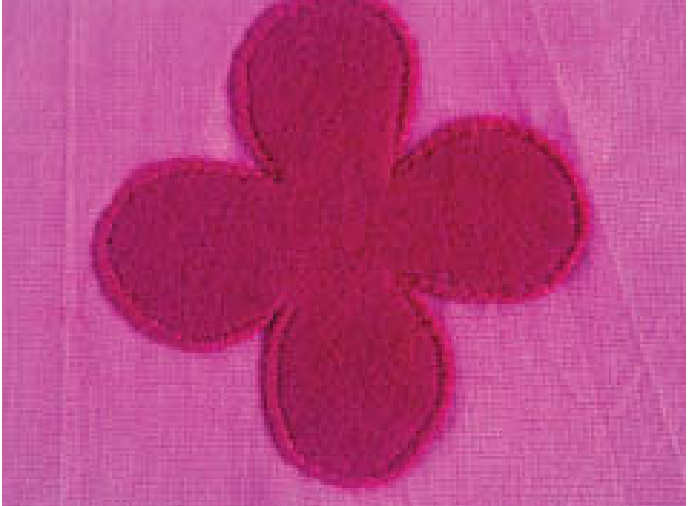

Applikation mit Einfassstich.

#### **Satinstich**

Nähen Sie mit einem Satinstich (Zickzackstich, Länge 0,5 mm, Breite nach Bedarf) über die Kanten des Applikationsmotivs.

#### Freies Maschinensticken

Applikationen kann man sehr gut mit Stickereien kombinieren. Verstärken Sie das Motiv mit einer Bügeleinlage und heften Sie es ggf. auf den Unterstoff. Legen Sie unter den Unterstoff ein Stabilisiergewebe und verwenden Sie einen Stickrahmen, falls nötig. Schneiden Sie zum Schluss das Stabilisiergewebe um das Motiv herum ab.

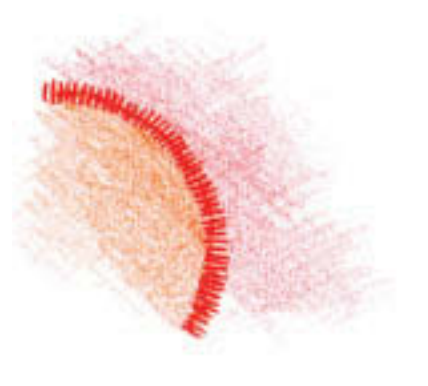

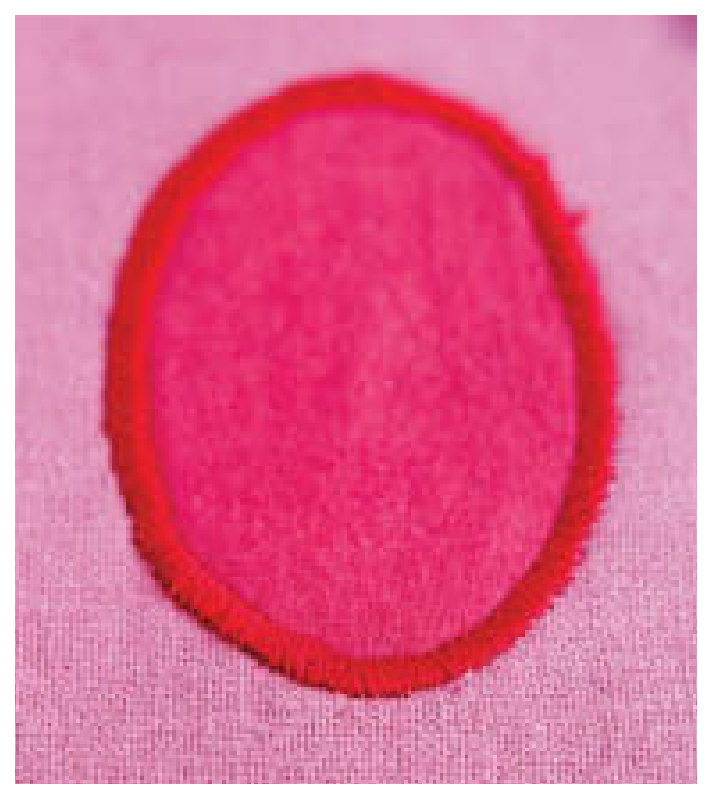

Dieses Applikationsmotiv wurde mit einem 3 mm breiten Zickzackstich eingefasst.

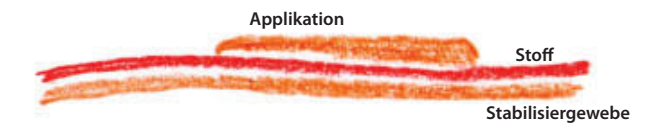

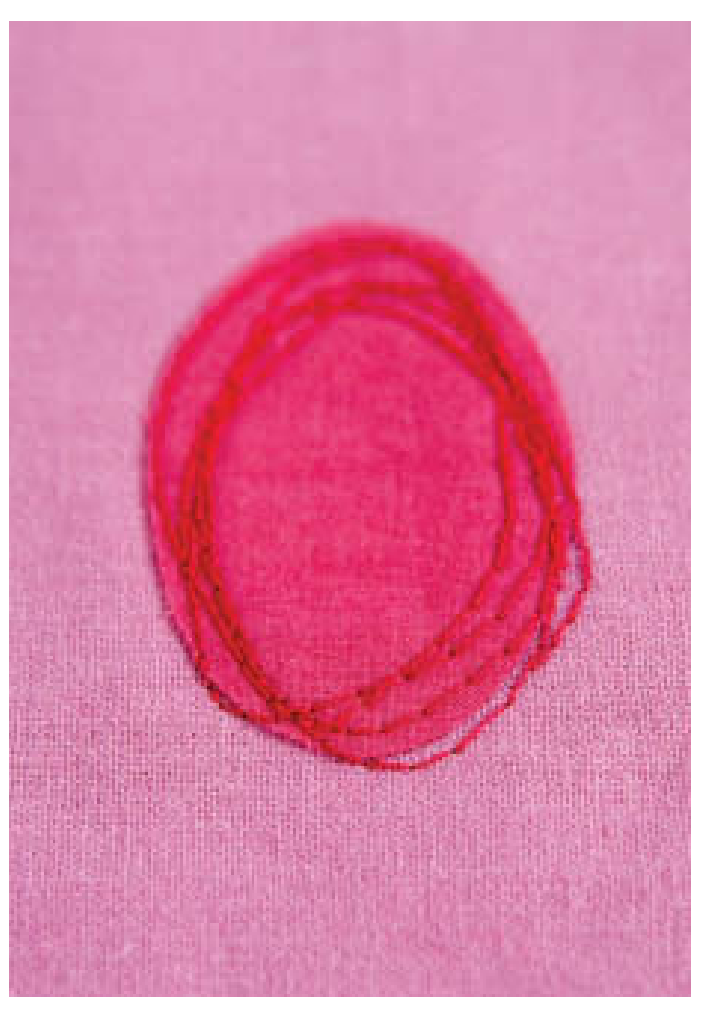

Beim freien Maschinensticken können Sie einen normalen Nähfaden oder dekoratives Spezialgarn verwenden.

22222222222222222

## Applikation mit der Hand

Fertige Kleidungsstücke können Sie dort mit handgenähten Applikationen verzieren, wo Sie mit der Nähmaschine schlecht arbeiten können.

#### Applikation mit unsichtbaren Stichen

Stoffe, die nicht ausfransen, z. B. Filz, können unversäubert und ohne Bügeleinlage oder sonstige Verstärkung mit unsichtbaren Stichen appliziert werden. Hier wurden gelochte Wollfilzkreise appliziert.

1 Schneiden Sie die Kreise nach Augenmaß oder mit einer Schablone aus Freezerpapier (siehe Andere Techniken) aus. Stanzen Sie die Löcher mit einer scharfen Lochzange aus.

2 Stecken und heften Sie die Motive auf den Unterstoff. Nähen Sie mit kleinen Stichen im Abstand von etwa 6 mm um jedes Motiv herum und ziehen Sie den Faden dabei fest an, damit er im Filz versinkt.

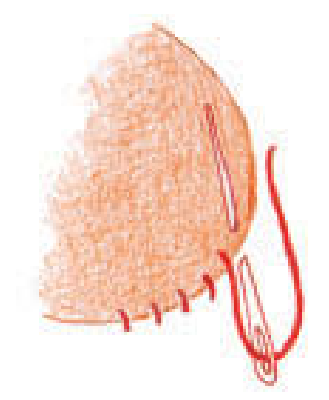

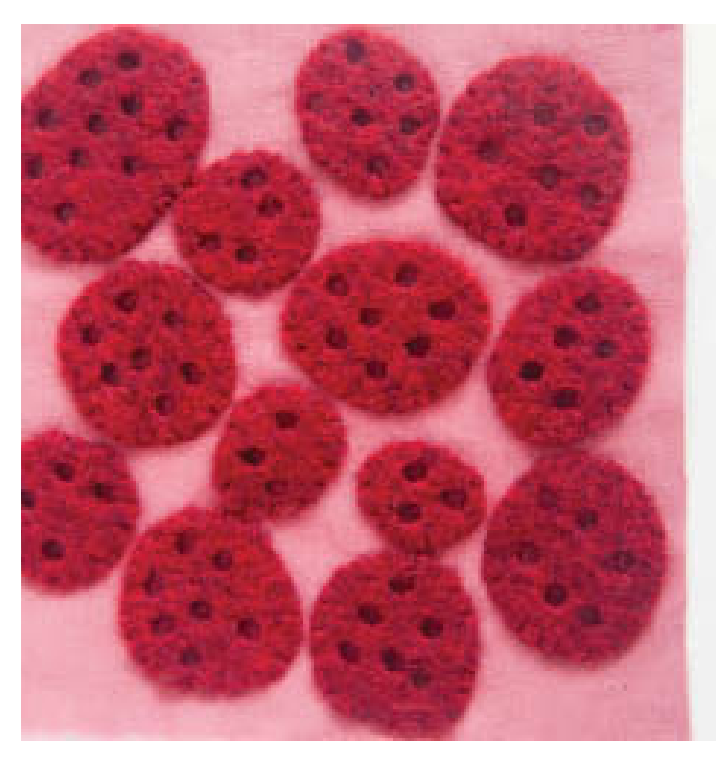

#### Einfassstich

Handgenähte Einfassstiche sind besonders dekorativ, wenn Sie kontrastfarbenes Garn verwenden. Die Kanten der Applikationsmotive können unversäubert bleiben oder umgeschlagen werden. Bei diesem Beispiel wurde einfacher Filz verwendet.

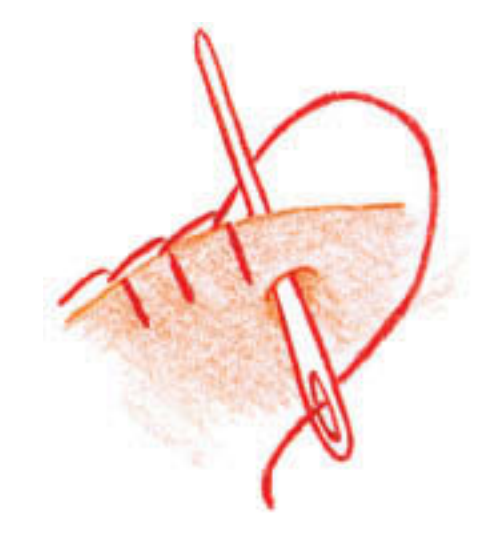

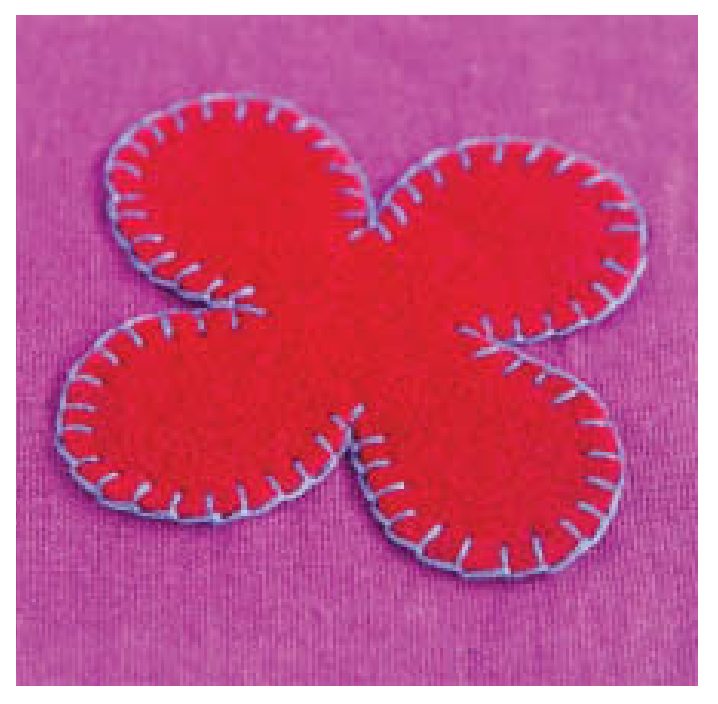

Feiner Wollfilz eignet sich für Applikationen mit Einfassstichen, weil die Kanten nicht ausfransen.

Hier wurden aus dickem Wollfilz unregelmäßige Kreise ausgeschnitten und mit Löchern versehen, um die Wirkung von Schweizer Käse zu erzielen.

## Applikation mit Saumeinschlag

Bei dieser Technik wird Freezerpapier als provisorische Schablone verwendet, über der die Kanten eingeschlagen werden, bevor das Motiv mit der Hand appliziert wird.

1 Übertragen Sie das Motiv auf die unbeschichtete Seite des Freezerpapiers und schneiden Sie es aus. Legen Sie das Papier mit der beschichteten Seite auf die linke Seite des Applikationsstoffs und fixieren Sie das Motiv, indem Sie es bei mittlerer Temperatur bügeln.

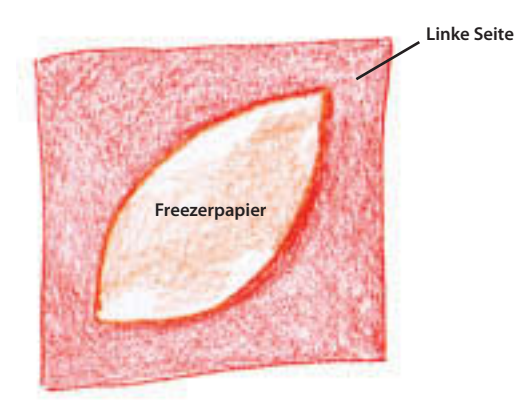

4 Schlagen Sie die Nahtzugaben über die Schablone um und bügeln Sie sie sorgfältig. Bügeln Sie dann das gesamte Motiv von der rechten und linken Seite aus und entfernen Sie zum Schluss die Schablone. Fixieren Sie die umgeschlagenen Kanten mit kleinen Stecknadeln, wenn nötig.

5 Legen Sie das Motiv auf den Unterstoff, stecken oder heften Sie es fest und applizieren Sie es mit winzigen Stichen.

2 Schneiden Sie das Motiv mit einer Nahtzugabe von 6 mm aus.

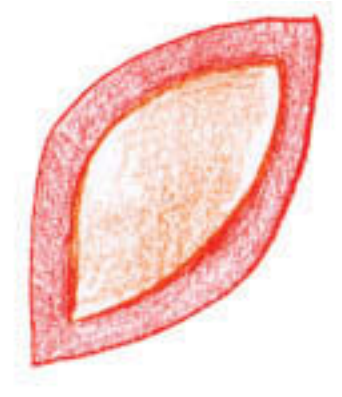

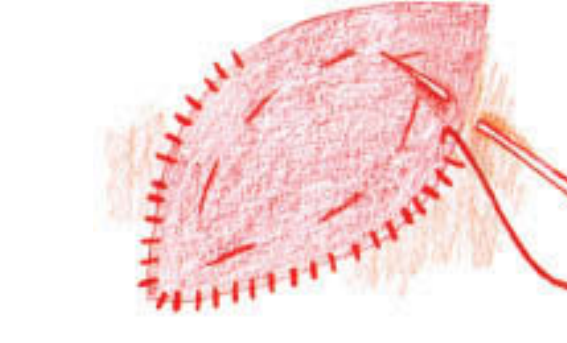

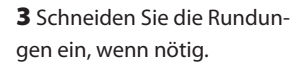

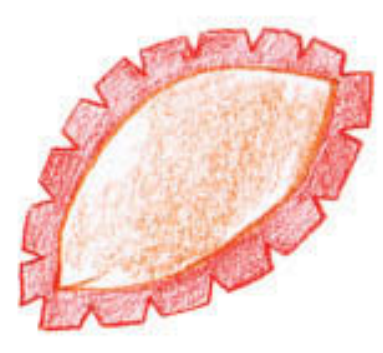

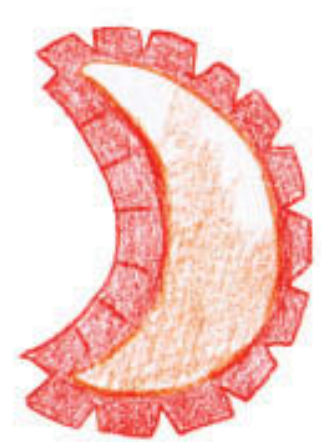

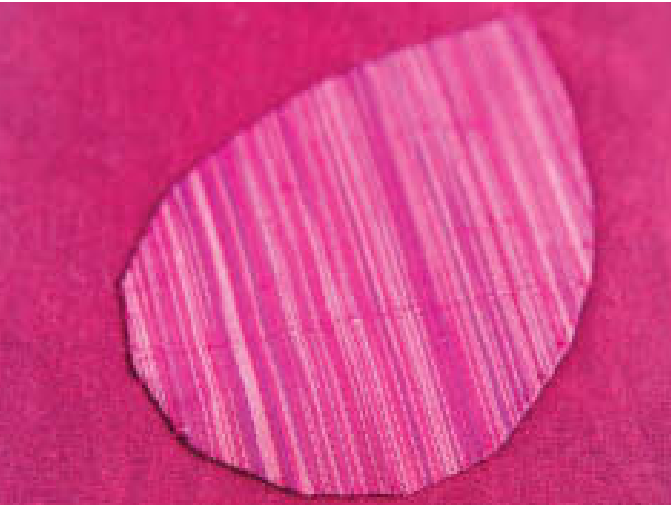

Applikation mit umgeschlagener Saumkante. Die feine, gestreifte Dupionseide hebt sich gut vom Unterstoff ab. Für die fast unsichtbaren Stiche brauchen Sie ein farblich passendes Garn.

======*=========* 

## Indische Applikationen

Diese traditionelle, aus Indien stammende Technik eignet sich für leichte Quiltbaumwolle oder einfache Gewebe, die nicht zu sehr ausfransen. Das Beispiel zeigt ein Zackenmotiv, doch die Technik eignet sich auch für viele andere Formen.

1 Schneiden Sie einen Stoffstreifen aus und bringen Sie entlang der oberen Kante im Abstand von 3–6 cm kleine Markierungen an. Zeichnen Sie zwischen diesen Markierungen im Abstand von 2 cm zur Stoffkante kleine Punkte ein. Stecken Sie den Streifen auf den Unterstoff.

2 Schneiden Sie den Stoff mit einer scharfen, spitzen Schere jeweils bis zur Punktmarkierung ein.

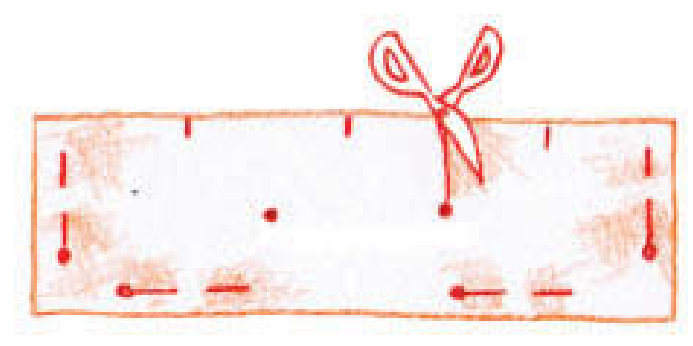

3 Klappen Sie die kleinen Dreiecke nach hinten um, streichen Sie sie mit dem Finger glatt und nähen Sie die Kante mit kleinen Stichen fest. Wenn Sie möchten, können Sie die umgeklappten Dreiecke auch abschneiden.

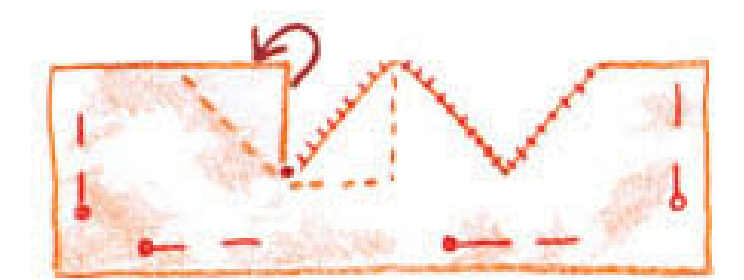

## Lederapplikationen

Feines Glatt- oder Rauleder können Sie mit einer handelsüblichen Nähnadel applizieren; für dickeres Leder empfiehlt sich eine spezielle Ledernadel. Sichern Sie den Faden auf der linken Seite des Unterstoffs, stechen Sie mit der Nadel durch das Applikationsmotiv und nähen Sie es mit unsichtbaren oder dekorativen Stichen fest; nähen Sie dabei nicht zu knapp neben der Kante, weil das Leder sonst leicht reißt.

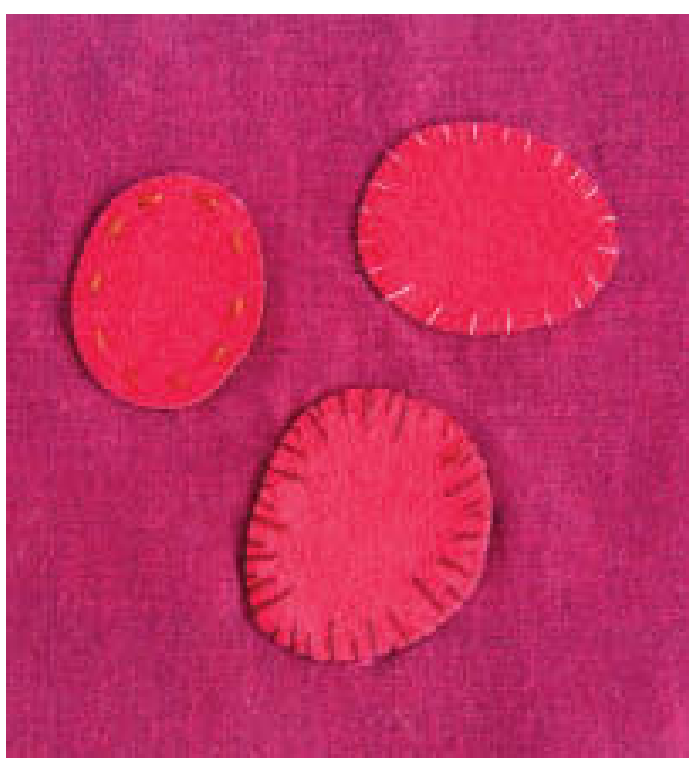

Kreise aus feinem Rauleder, die mit verschiedenen dekorativen Stichen appliziert wurden. Ein einfacher Einfassstich wäre auch möglich.

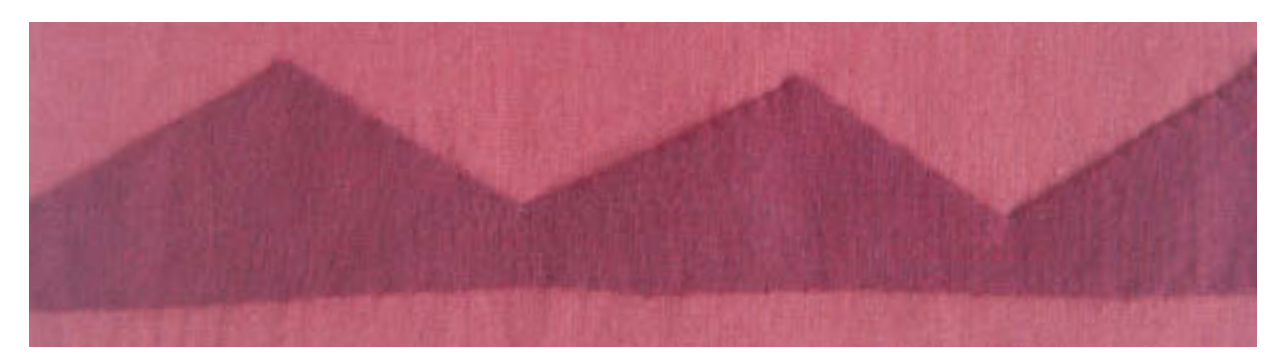

Für indische Applikationen eignen sich feine Baumwollstoffe, die nicht leicht ausfransen. Beide Stoffe sollten ähnlich schwer sein.

## 3-D-Applikation

Diese Techniken brauchen Sie für Applikationen, die vom Unterstoff abstehen. Sie erhalten eine sehr kompakte Oberflächenstruktur, wenn Sie die Motive in Reihen oder Blöcken anordnen. Experimentieren Sie selbst mit anderen Formen und Applikationsmethoden.

#### **Material und Design**

- Applikationsmotive, die vom Unterstoff abstehen, müssen aus einem geeigneten, festen Material sein. Oft ist Filz ideal, weil er nicht ausfranst und gut in Form bleibt.
- Solche Techniken werden gern in der Haute Couture verwendet, um Kleidungsstücke vollflächig zu verzieren. Meist werden die Motive appliziert, bevor das Kleidungsstück genäht wird; dabei ist es wichtig, auf den Fadenlauf zu achten, damit das Kleidungsstück später richtig fällt.

### Kreise

#### Filzkreise

Diese Applikationstechnik ist für alle möglichen Formen geeignet und wird auch bei der Herstellung von Stoffblüten verwendet. Die Motive wirken besonders eindrucksvoll, wenn Sie in größeren Mengen appliziert werden. Verwenden Sie feinen Wollfilz, Walkstoff, Molton oder einen anderen leichten Stoff, der nicht ausfranst. Jeder Kreis sollte fertig bearbeitet werden, bevor er auf den Unterstoff appliziert wird; legen Sie die Falten nicht erst während des Applizierens, denn dann werden sie zu unregelmäßig.

1 Schneiden Sie Kreise mit einem Durchmesser von etwa 3 cm aus. Legen Sie bei jedem Kreis eine kleine Falte, nähen Sie sie mit drei oder vier winzigen Stichen fest und sichern Sie den Faden. Bearbeiten Sie alle Kreise auf diese Art und Weise.

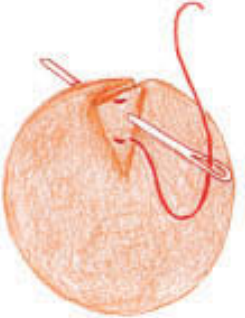

Feiner Molton ist ideal für Filzkreise; er franst nicht aus, fällt sehr schön und liegt in der fertigen Applikation relativ flach auf.

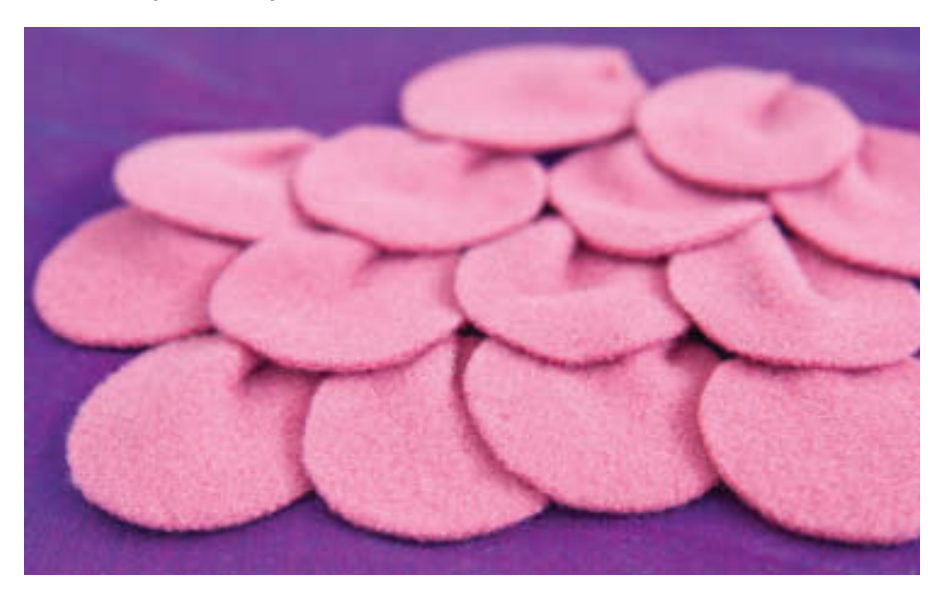

2 Applizieren Sie zuerst die untere Reihe auf den Unterstoff; nähen Sie die Kreise mit kleinen Handstichen über der Falte fest und lassen Sie sie wie gewünscht überlappen.

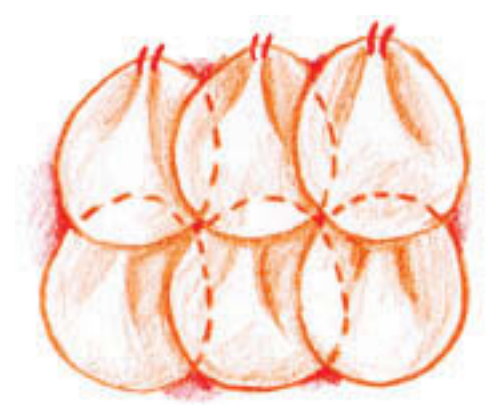

=======*=====* 

#### Abstehende Ovale

Senkrecht applizierte Ovale ergeben eine besonders dichte Oberflächenstruktur. Filz ist hierfür besonders geeignet, aber auch andere steife Stoffe wie Organdy; dann brauchen Sie allerdings deutlich mehr Ovale.

1 Schneiden Sie mehrere Ovale (oder andere Formen) aus dem Applikationsstoff aus; die Anzahl hängt von der Stoffdicke ab.

2 Das Nähgarn doppelt nehmen und das Fadenende verknoten. Von unten durch den Unterstoff stechen und im Abstand von etwa 6 mm die Kante eines Ovals mitfassen. Dann die Nadel dicht neben dem Einstichloch wieder durch den Unterstoff stechen. Zwei-bis dreimal wiederholen.

3 Nähen Sie alle Applikationsmotive auf den Unterstoff und achten Sie darauf, dass die Motive eng beieinanderliegen und ggf. in Farbe und Form variieren.

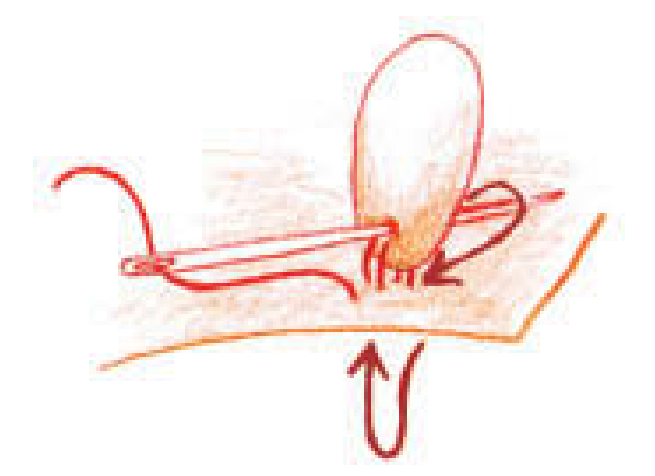

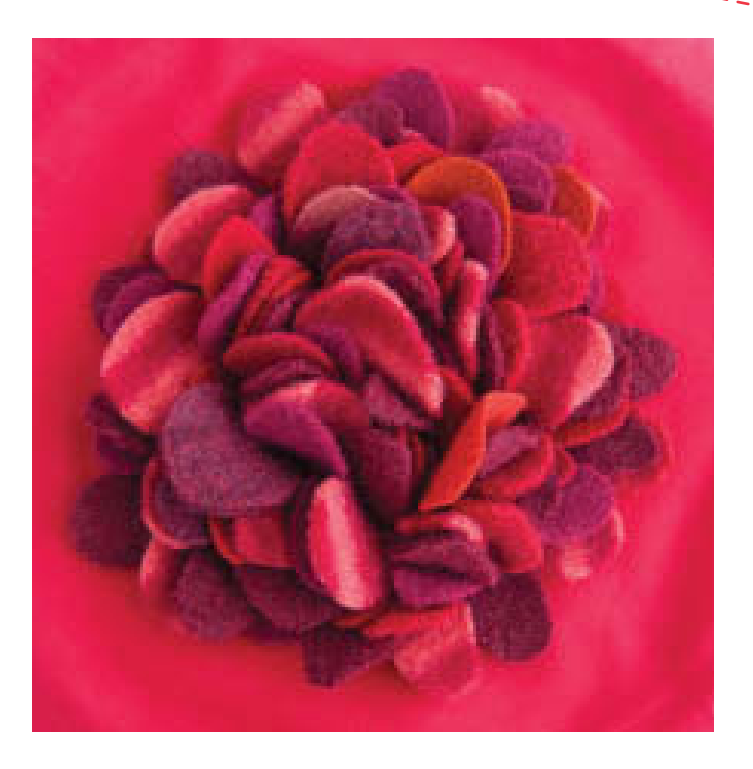

Ein kleines, dreidimensionales Kunstwerk aus ovalen Filzstücken in Kontrastfarben.

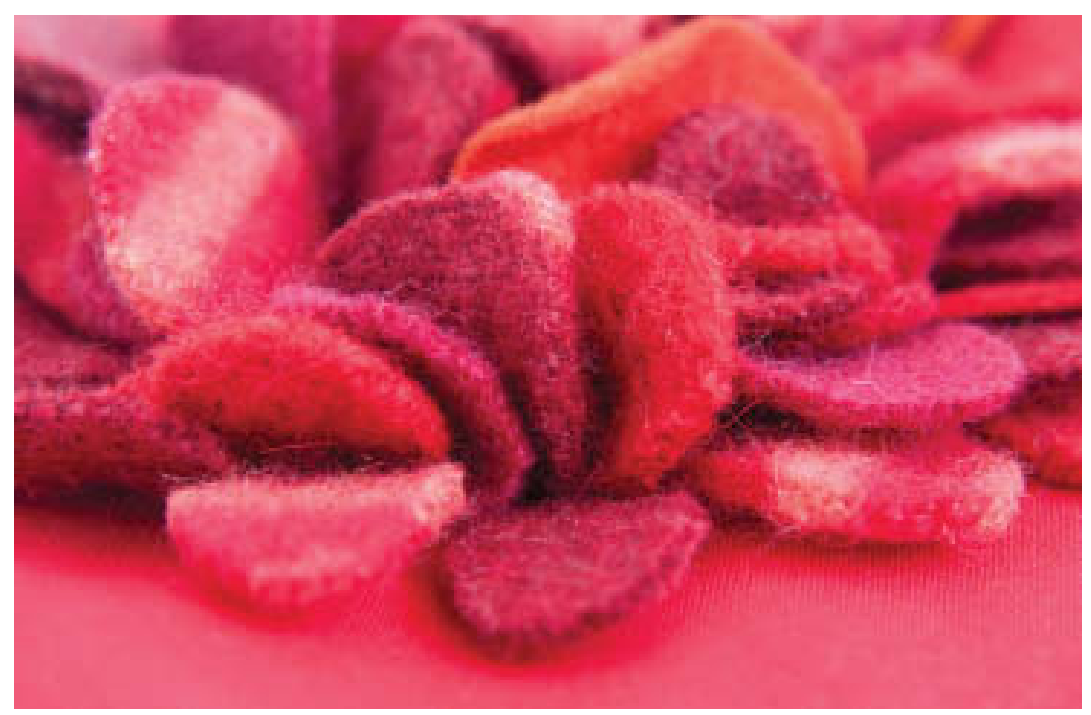

Dicker Wollfilz ergibt eine besonders plastische Wirkung.

<u>stituttioittiet</u>